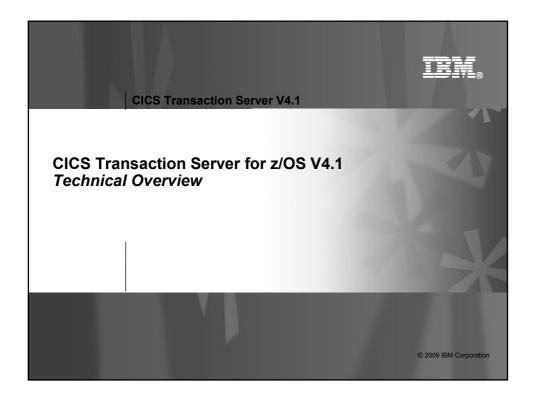

| CICS Transaction Server V4.1                                                                                                    |
|----------------------------------------------------------------------------------------------------|
| Notes                                                                                                    |
|                                                                                                    |
| <ul> <li>CICS Transaction Server for z/OS® (CICS TS) is a modern, dependable, and cost-effective application platform. CICS TS V4.1 will deliver new business event capabilities, Web 2.0 programming support, and new operational tooling that will enable enterprise agility when responding to business opportunity and risk in rapidly changing markets. Its traditional qualities of security, reliability, availability, scalability, data-integrity, and application responsiveness make CICS TS the perfect transaction-server partner for Web application servers.</li> </ul> |
| <ul> <li>CICS TS V4.1 will build on the solid foundations, mature service oriented architecture (SOA) support,<br/>and open connectivity of previous CICS versions, bringing new levels of ease-of-use and flexibility to<br/>meet the needs of the next generation of business users. It will assist its users in their activities<br/>directed at:</li> </ul>                                                                                                    |
| <ul> <li>Competing for new opportunities by gaining insight into business processes and responding by modifying key<br/>business applications quickly and with confidence</li> </ul>                                                                                                    |
| <ul> <li>Complying with corporate, industry and government policies to manage business risk of critical business applications</li> </ul>                                                                                                    |
| <ul> <li>Controlling costs by simplifying IT infrastructure and improving development and operations productivity through<br/>easier-to-use interfaces and functions</li> </ul>                                                                                                    |
| <ul> <li>CICS TS V4.1 is the appropriate upgrade path for all CICS customers</li> </ul>                                                                                                    |
| <ul> <li>- CICS TS V1.3 service was discontinued 30 April 2006</li> </ul>                                                                                                    |
| <ul> <li>- CICS TS V2.2 service was discontinued 30 April 2008</li> </ul>                                                                                                    |
| <ul> <li>CICS TS V2.3 service will be discontinued 30 September 2009</li> </ul>                                                                                                    |
| 2 © 2009 IBM Corporation                                                                                                    |
|                                                                                                    |

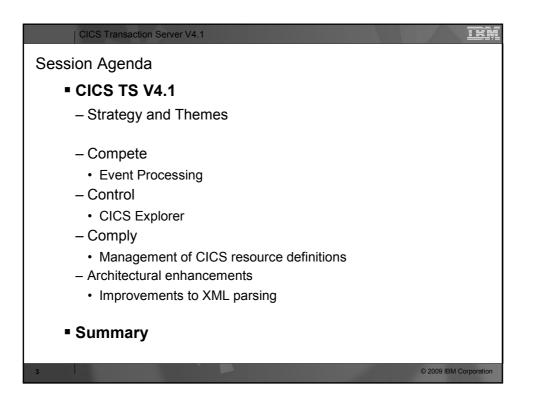

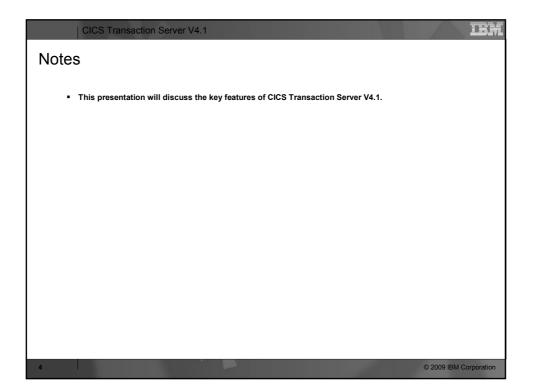

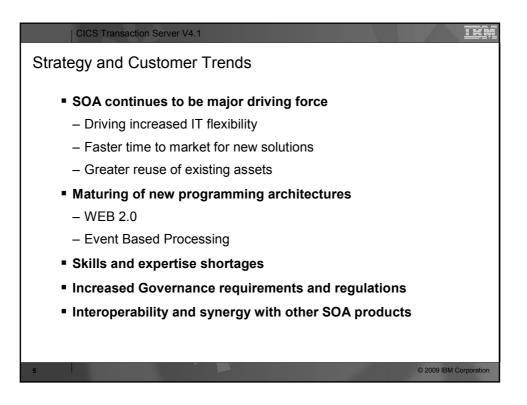

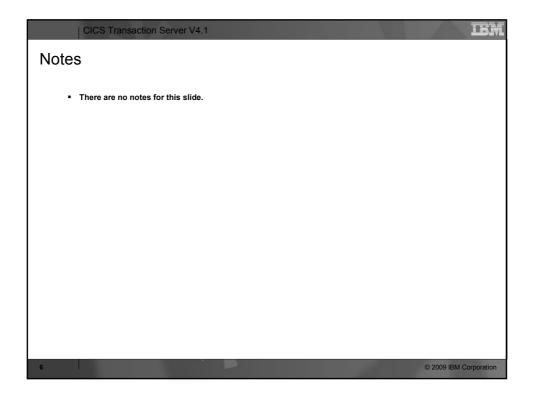

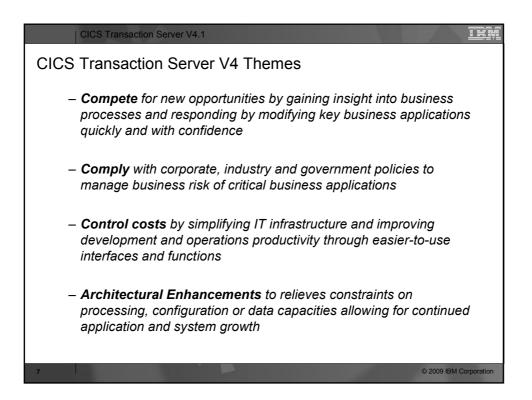

| CICS Transaction Server V4.1                                                                                                    |
|----------------------------------------------------------------------------------------------------|
| Notes                                                                                                    |
|                                                                                                    |
| <ul> <li>CICS Transaction Server for z/OS, Version 4 Release 1 delivers a set of capabilities which provide customer value by enabling business flexibility through IT simplification.</li> </ul> |
| <ul> <li>These capabilities are represented in three principal themes.</li> </ul>                                                                                                    |
| <ul> <li><u>Compete</u> for new opportunities by gaining insight into business processes and responding by modifying key<br/>business applications quickly and with confidence</li> </ul>         |
| <ul> <li><u>Comply</u> with corporate, industry and government policies to manage business risk of critical business<br/>applications</li> </ul>                                                  |
| <ul> <li><u>Control</u> costs by simplifying IT infrastructure and improving development and operations productivity through<br/>easier-to-use interfaces and functions</li> </ul>                |
| <ul> <li>There is a fourth theme that spans the CICS product:</li> </ul>                                                                                                    |
| <ul> <li><u>Architectural Enhancements</u> to relieves constraints on processing, configuration or data capacities allowing<br/>for continued application and system growth.</li> </ul>           |
|                                                                                                    |
|                                                                                                    |
|                                                                                                    |
|                                                                                                    |
| 8 © 2009 IBM Corporation                                                                                                    |

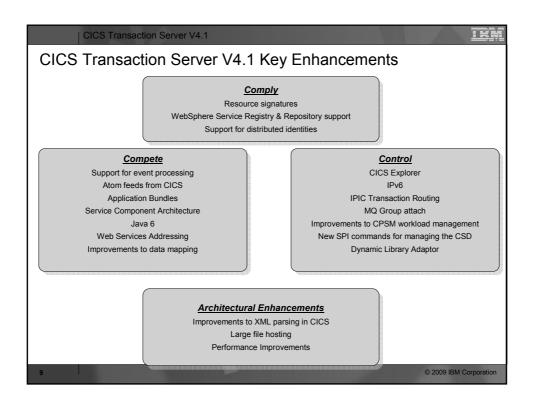

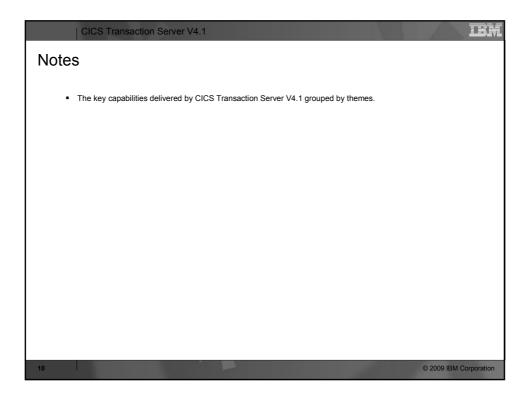

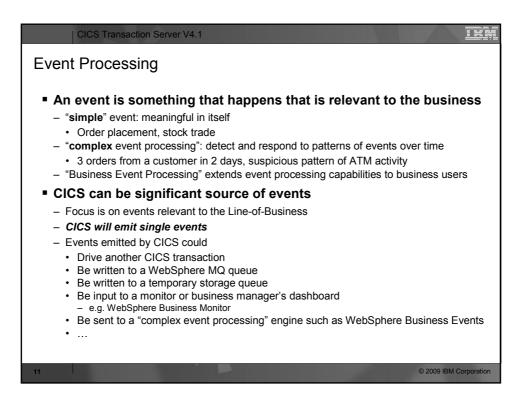

| CICS Transaction Server V4.1                                                                                                    |
|----------------------------------------------------------------------------------------------------|
| Notes                                                                                                    |
|                                                                                                    |
| <ul> <li>You can specify, capture, and emit business events from a CICS® application. These business events can be<br/>consumed by another CICS application, or placed on a WebSphere MQ queue for consumption in a variety of<br/>ways including by a complex event processing engine such as IBM WebSphere Business Events.</li> </ul>                                                                                                    |
| <ul> <li>A business event is anything that happens that is relevant to your business. An individual stock trade or the placement of an order are both examples of business events. CICS allows business events to be captured in an application and emitted for processing, with typically no change to the emitting CICS application.</li> </ul>                                                                                                    |
| <ul> <li>After CICS has captured and processed a business event, it is passed to an EP (Event Processing) adapter<br/>for formatting and routing. CICS provides EP adapters to allow business events to be emitted to WebSphere<br/>MQ, either in XML format for consumption by WebSphere Business Events, in CBE (Common Business<br/>Event) XML format to the Common Event Infrastructure (CEI) for consumption by business monitors, or in a<br/>non-XML character format, as well as to a CICS transaction or to a CICS temporary storage queue.</li> </ul> |
| <ul> <li>You can also write your own custom EP adapter. CICS supports custom EP adapters written in the following<br/>languages:</li> </ul>                                                                                                    |
| - COBOL                                                                                                    |
| - PL/I                                                                                                    |
| – C<br>– C++                                                                                                    |
| - Assembler language                                                                                                    |
|                                                                                                    |
|                                                                                                    |
|                                                                                                    |
|                                                                                                    |
|                                                                                                    |
|                                                                                                    |
| 12 © 2009 IBM Corporation                                                                                                    |
|                                                                                                    |

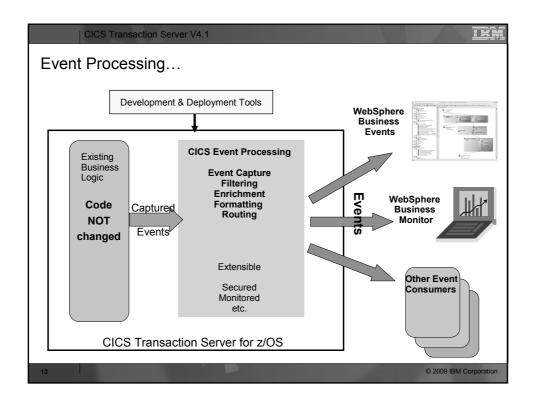

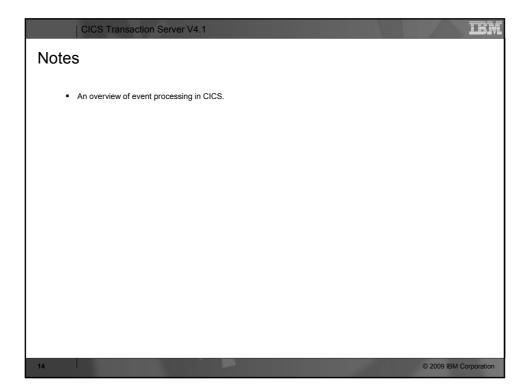

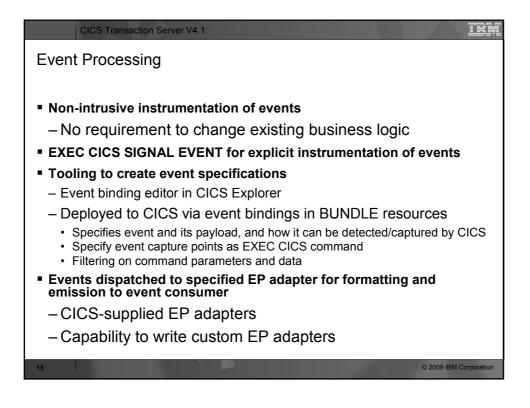

| CICS Transaction Server V4.1                                                                                                    |
|----------------------------------------------------------------------------------------------------|
| Notes                                                                                                    |
| <ul> <li>A CICS application can capture and emit business events with no change to the application itself, using noninvasive capture points, before and after selected EXEC CICS API calls, and at program start.</li> <li>For situations in which the noninvasive capture points are not sufficient to capture a specific business event, a new EXEC CICS API call, SIGNAL EVENT, allows events to be captured anywhere in a CICS application.</li> <li>The CICS Explorer includes the CICS event binding editor, a tool that helps you to define simple business events and create event bindings for your CICS applications. You deploy event bindings to a CICS system from the CICS Explorer.</li> </ul> |
| <ul> <li>After CICS has captured and processed a business event, it is passed to an EP (Event Processing) adapter<br/>for formatting and routing. CICS provides EP adapters to allow business events to be emitted to WebSphere<br/>MQ, either in XML format for consumption by WebSphere Business Events, in CBE (Common Business<br/>Event) XML format to the Common Event Infrastructure (CEI) for consumption by business monitors, or in a<br/>non-XML character format, as well as to a CICS transaction or to a CICS TS queue.</li> </ul>                                                                                                    |
| <ul> <li>You can also write your own custom EP adapter. CICS supports custom EP adapters written in the following languages:         <ul> <li>COBOL</li> <li>PL/I</li> <li>C</li> <li>C++</li> <li>Assembler language</li> </ul> </li> </ul>                                                                                                    |
| 16 © 2009 IBM Corporation                                                                                                    |

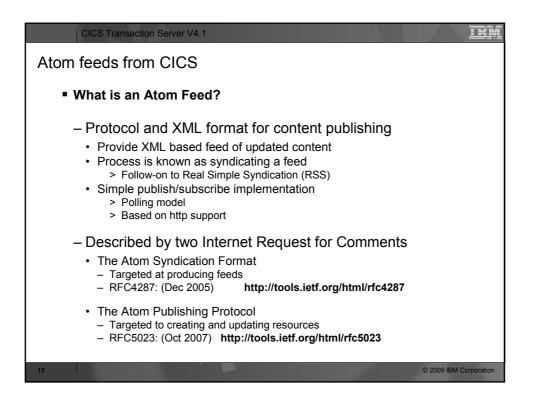

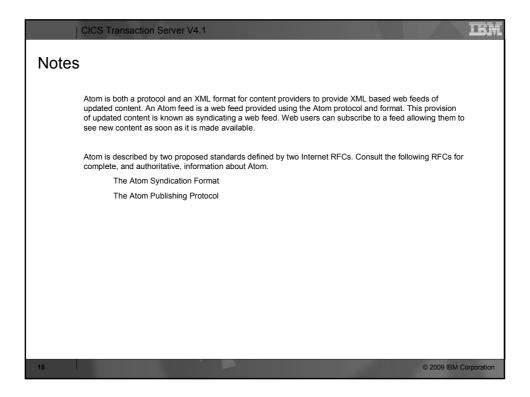

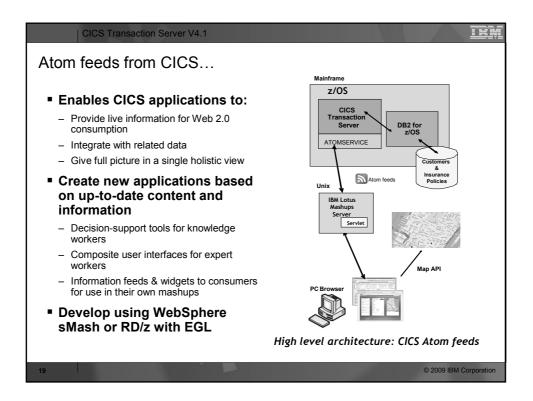

| CICS Transaction Server V4.1                                                                                                    |
|----------------------------------------------------------------------------------------------------|
| Notes                                                                                                    |
| <ul> <li>Business users can take advantage of CICS Atom feeds to quickly create mashups, Web 2.0 applications that pull information from a variety of sources and aggregate it into a single, dynamic application. Businesses can exploit mashup technology in a variety of ways, including these four:</li> </ul> |
| <ul> <li>Create decision-support tools for knowledge workers who require access to a variety of commercial and public,<br/>structured and unstructured, data and content.</li> </ul>                                                                                                    |
| <ul> <li>Build composite, dynamic user interfaces for workers whose daily activities involve accessing data and functions in<br/>multiple, disparate applications and systems.</li> </ul>                                                                                                    |
| <ul> <li>Make new location-aware applications combining enterprise data with presence information from mobile providers and mapping and geo-spatial information from third parties.</li> </ul>                                                                                                    |
| Deliver information feeds and widgets to consumers to use in their own mashups,                                                                                                    |
|                                                                                                    |
|                                                                                                    |
|                                                                                                    |
| 20 © 2009 IBM Corporation                                                                                                    |

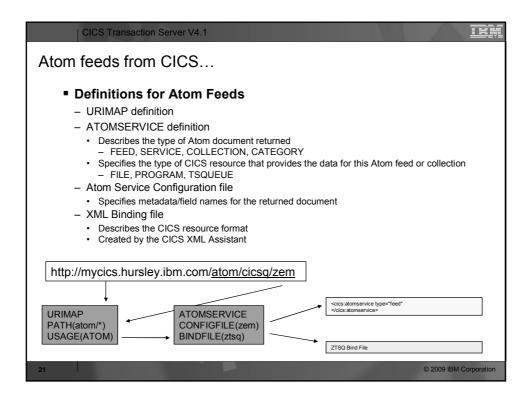

| CICS Transaction Server V4.1                                                                                                    |
|----------------------------------------------------------------------------------------------------|
| Notes                                                                                                    |
| The new ATOMSERVICE resource definition defines an Atom service, feed, collection, or category<br>document, and identifies the Atom configuration file, CICS resource or application program, and Atom<br>binding file that are used to supply the data for the feed. URIMAP resource definitions handle the incoming<br>requests and point to the appropriate ATOMSERVICE resource definition. |
| The Atom configuration file contains XML that specifies metadata and field names for the Atom document that<br>is returned for this resource definition.                                                                                                    |
| The XML binding file specifies the data structures used by the resource named in RESOURCENAME, which<br>supplies the data for the Atom document that is returned for this resource definition. You create an XML<br>binding file using the CICS XML assistant program DFHLS2SC.                                                                                                    |
| 22 © 2009 IBM Corporation                                                                                                    |

|                                                             | tion Server V4.1                                                                                                    |                        |
|-------------------------------------------------------------|----------------------------------------------------------------------------------------------------|------------------------|
| Application Bu                                              | indles                                                                                                    |                        |
|                                                             | ce type: BUNDLE<br>hit of deployment for an application                                                                                               |                        |
| <ul><li>The collect</li><li>All resource</li></ul>          | ion grouping is maintained for the life of the bundle install<br>rces are enabled or disabled as a group<br>I by a new Resource Lifecycle domain (RL) |                        |
| <ul> <li>A collection</li> <li>CICS resource</li> </ul>     | of:                                                                                                    |                        |
| <ul> <li>Artifacts</li> <li>References</li> </ul>           | 3                                                                                                    |                        |
| <ul> <li>A manifest</li> <li>Extensible Relation</li> </ul> | file<br>esource Definitions                                                                                                    |                        |
|                                                             | n Program<br>gister) the callback program for a resource<br>describes the resource that the callback program can manage                               |                        |
|                                                             | terface<br>and manages the life cycle of a user resource<br>enable, disable, or discard the user resource                                             |                        |
|                                                             |                                                                                                    |                        |
| 3                                                           |                                                                                                    | © 2009 IBM Corporation |

| CICS Transaction Server V4.1                                                                                                    | Leni               |
|----------------------------------------------------------------------------------------------------|--------------------|
| Notes                                                                                                    |                    |
| <ul> <li>You can now deploy applications into CICS using bundles. A bundle is a collection of CICS resources,<br/>artifacts, references, and a manifest that represent an application. Use bundles to more easily manage<br/>availability of an application and the life-cycle of its resources.</li> </ul>                                                                                                    | the                |
| <ul> <li>Bundles are created by an application developer using a tool such as Rational Developer for System z<br/>CICS Explorer. A bundle contains only the resources that are required by the application. The system<br/>resources that the application requires might be defined as prerequisites, but they are not included in th<br/>bundle. This separation means that you can install the same application into multiple CICS regions with<br/>having to repackage or redeploy the bundle.</li> </ul> | he                 |
| <ul> <li>A bundle is defined in CICS using a BUNDLE resource.</li> </ul>                                                                                                    |                    |
| <ul> <li>The BUNDLE resource is different from an RDO group because it maintains a relationship with all of th resources after they are installed, so that you can manage all of the related resources as a single entity example, if you disable a BUNDLE resource because you want to stop an application from running, Cli disables all of the related application resources for you. To view the contents of a bundle and the state resources, use the IBM CICS Explorer.</li> </ul>                     | y; for<br>CS       |
| <ul> <li>Use the bundle registration interface to register a program as the owner of a resource type that is deplor<br/>an application bundle. The program is responsible for managing the life cycle of any resources of a par<br/>type that are installed in a CICS region as part of a bundle deployment.</li> </ul>                                                                                                    | oyed in<br>ticular |
| <ul> <li>To define your own user resources in a bundle, write a callback program to handle the management of user resources when the bundle deploys into the CICS region. CICS provides a registration interface to register the callback program as the owner of a user resource type. The registration interface is channed based and provides containers that your registration program must populate.</li> </ul>                                                                                         |                    |
| <ul> <li>When a bundle contains a resource type that the callback program is responsible for handling, CICS ca<br/>program to create the resource using a channel-based callback interface.</li> </ul>                                                                                                    | alls the           |
|                                                                                                    |                    |
|                                                                                                    |                    |
| 24 © 200                                                                                                    | 09 IBM Corporation |
|                                                                                                    |                    |

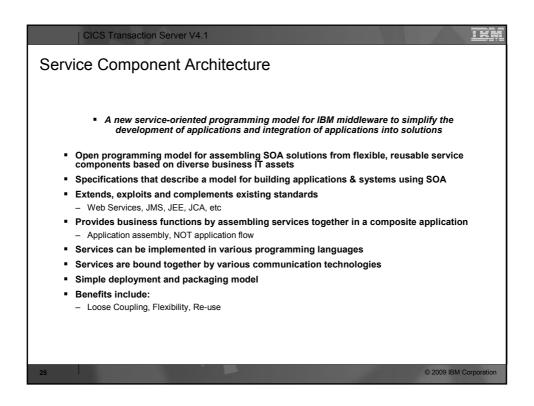

| CICS Transaction Server V4.1                                                                                                    |
|----------------------------------------------------------------------------------------------------|
| Notes                                                                                                    |
| <ul> <li>"Service Component Architecture (SCA) provides a programming model for building applications and systems<br/>based on a Service Oriented Architecture. It is based on the idea that business function is provided as a<br/>series of services, which are assembled together to create solutions that serve a particular business need.<br/>These composite applications can contain both new services created specifically for the application and also<br/>business function from existing systems and applications, reused as part of the composition. SCA provides a<br/>model both for the composition of services and for the creation of service components, including the reuse of<br/>existing application function within SCA compositions.</li> </ul> |
| <ul> <li>SCA is a model that aims to encompass a wide range of technologies for service components and for the access methods which are used to connect them. For components, this includes not only different programming languages, but also frameworks and environments commonly used with those languages. For access methods, SCA compositions allow for the use of various communication and service access technologies that are in common use, including, for example, Web services, Messaging systems and Remote Procedure Call (RPC)."</li> </ul>                                                                                                    |
| Specifications:                                                                                                    |
| <ul> <li>http://osoa.org/display/Main/Service+Component+Architecture+Specifications</li> </ul>                                                                                                    |
|                                                                                                    |
|                                                                                                    |
|                                                                                                    |
| 26 © 2009 IBM Corporation                                                                                                    |

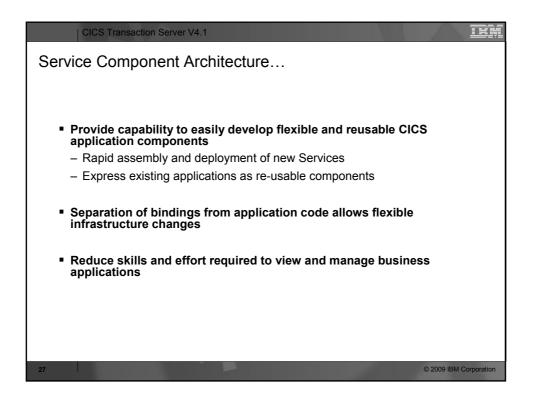

| CICS Transaction Server V4.1                                                                                                    |
|----------------------------------------------------------------------------------------------------|
| Notes                                                                                                    |
| <ul> <li>CICS provides support for applications that conform to the Service Component Architecture (SCA) specifications. SCA supports rapid deployment of new applications to meet changing business requirements by promoting the reuse of existing application assets in a component model.</li> </ul>                                                                                                    |
| <ul> <li>In SCA, applications are composed of services, where each service is described using one or more components. These components are assembled together into a composite application that can participate in a service-oriented architecture (SOA) as part of a business service. A business service is a service that is aligned with business processes and models rather than a technical implementation.</li> </ul>                                               |
| <ul> <li>The SCA component model is flexible, so you can reuse the same components in different composite applications without needing<br/>to change the underlying business logic.</li> </ul>                                                                                                    |
| <ul> <li>To create a composite application, use the SCA tooling in Rational Developer for System z. The SCA tooling deploys composite applications to CICS as bundles and can be enabled and disabled using the BUNDLE resource.</li> </ul>                                                                                                    |
| You can create two types of service from your CICS applications:                                                                                                    |
| <ul> <li><u>Channel-based services</u></li> <li>These services use the Service Component Architecture (SCA) support to describe applications as components. The interface for these services is a channel. Channel-based services can be called only by other CICS applications using the INVOKE SERVICE API command.</li> <li>XML-based services</li> </ul>                                                                                                    |
| <ul> <li>These services are typically Web service provider or requester applications that use XML to interface with other applications and use a binding to transform the data. Web service applications can also be described as components using SCA. The interface for these services is XML with a binding to transform the data. XML-based services can be called by other CICS applications using the INVOKE SERVICE API command or by an external client.</li> </ul> |
|                                                                                                    |
| 28 © 2009 IBM Corporation                                                                                                    |

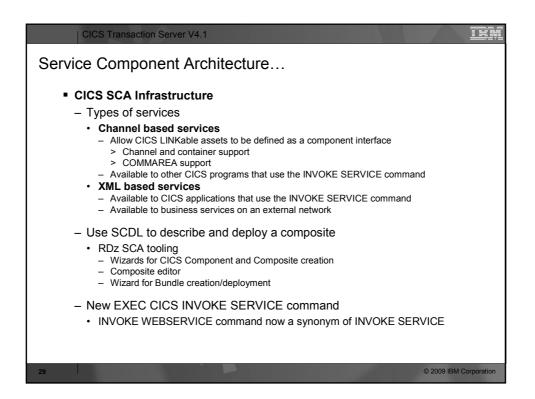

|      | CICS Transaction Server V4.1                                                                                                    |
|------|----------------------------------------------------------------------------------------------------|
| Note | S                                                                                                    |
|      | Channel-based services are CICS applications that are described as components and assembled together using a tool such as<br>Rational Developer for System z. These services are available only to other CICS applications that use the INVOKE SERVICE API<br>command and pass binary data in containers on a channel.                                                                                                    |
|      | In a service component architecture, the application program that you want to expose as a channel-based service is the<br>implementation of the business logic. The application program is defined in the <implementations a="" component.="" element="" of="" the<br="">service definition of the component describes the interface to the application program in WSDL. There is one interface for a<br/>component, which can contain operations and bindings. For a channel-based service, the binding is described in the binding cics<br/>section of the SCDL. There are no data mappings for a channel-based service, because the application interface expects a channel<br/>and binary data in containers.</implementations> |
| •    | XML-based services are Web service provider or requester applications that use XML to interface with other applications and use<br>a binding to transform the data. XML-based services are available to CICS applications that use the INVOKE SERVICE API<br>command or to business services that are on an external network.                                                                                                    |
| •    | You can either create Web services using the Web services support in CICS or you can use Rational Developer for System z. If you<br>use Rational Developer for System z, you can also create a service architecture component from your Web service. There are<br>some advantages to creating a component from a Web service:                                                                                                    |
| •    | You can more reuse existing components to rapidly develop new composite applications using Rational Developer for System z.                                                                                                    |
| •    | You can use SCDL to describe the Web service, moving the configuration information out of the application and into metadata that<br>is easier to change without having to change the application. For example, if you want to run a Web service under different<br>transaction and user IDs, you can change the SCDL without having to regenerate the Web service binding file.                                                                                                    |
|      | In a service component architecture, the application program that you want to expose as a Web service is the implementation of the<br>business logic. The application program is defined in the <lmplementation> element of a component. The service definition of the<br/>component describes the interface to the application program in WSDL. There is one interface for a component, which can contain<br/>a number of operations and bindings. For a Web service, the binding is described in the binding ws section of the SCDL. The SCDL<br/>also includes the data mappings that transform the XML to the appropriate high-level language.</lmplementation>                                                                 |
|      |                                                                                                    |
|      |                                                                                                    |
|      |                                                                                                    |
| 30   | © 2009 IBM Corporation                                                                                                    |

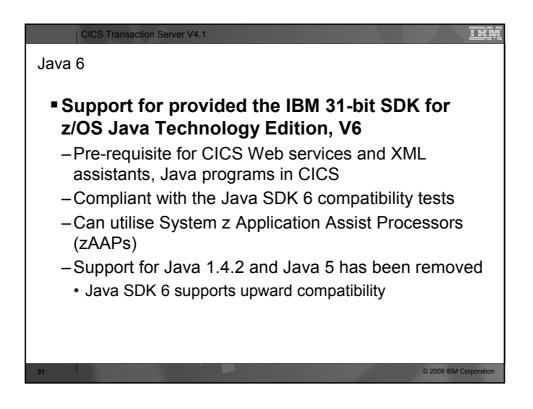

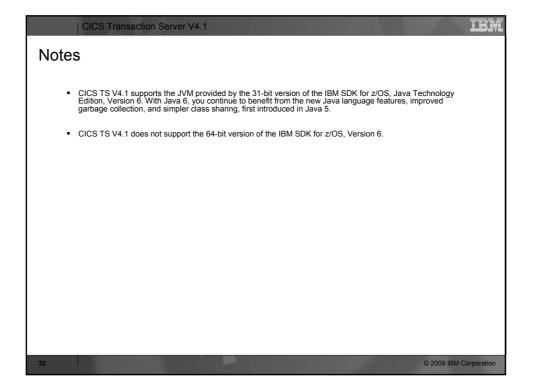

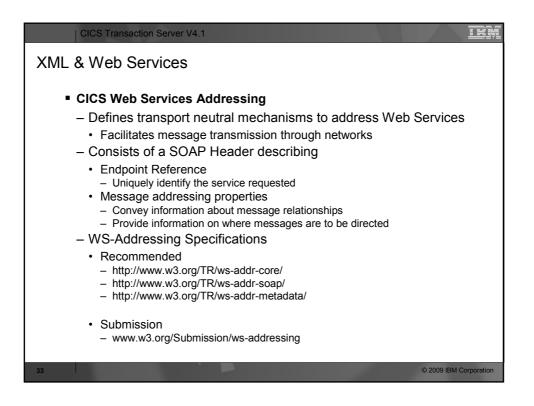

| CICS Transaction Server V4.1                                                                                                    |                   | IBM        |
|----------------------------------------------------------------------------------------------------|-------------------|------------|
| Notes                                                                                                    |                   |            |
| <ul> <li>CICS supports services that use the Worldwide Web Consortium (W3C) Web Services Addressing<br/>Addressing) specifications. This family of specifications provides transport-neutral mechanisms to<br/>Web services and facilitate end-to-end addressing.</li> </ul>                                                                                                    | g (WS-<br>address |            |
| <ul> <li>Web Services Addressing (WS-Addressing) is a Worldwide Web Consortium (W3C) specification<br/>interoperability between Web services by defining a standard way to address Web services and pr<br/>addressing information in messages. The WS-Addressing specification introduces two primary cor<br/>endpoint references, and message addressing properties</li> </ul> | rovide            |            |
| <ul> <li>Endpoint references provide a standard mechanism to encapsulate information about specific end<br/>Endpoint references can be propagated to other parties and then used to target the Web service e<br/>that they represent.</li> </ul>                                                                                                    |                   |            |
| <ul> <li>Message addressing properties (MAPs) are a set of well defined WS-Addressing properties that crepresented as elements in SOAP headers and provide a standard way of conveying information, endpoint to which message replies should be directed, or information about the relationship that th has with other messages.</li> </ul>                                     | such as the       |            |
| <ul> <li>By default, CICS supports the W3C WS-Addressing 1.0 Core and W3C WS-Addressing 1.0 SOAF<br/>specifications that are identified by the http://www.w3.org/2005/08/addressing namespace. Unless<br/>stated, WS-Addressing semantics that are described in this documentation refer to these specifications.</li> </ul>                                                    | s otherwise       |            |
| <ul> <li>For interoperability, CICS supports only the W3C WS-Addressing Submission specification with th<br/>namespace http://schemas.xmlsoap.org/ws/2004/08/addressing.</li> </ul>                                                                                                    | e                 |            |
|                                                                                                    |                   |            |
| 34                                                                                                    | © 2009 IBM C      | orporation |

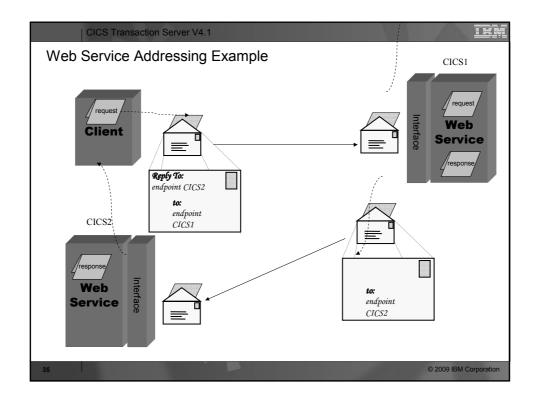

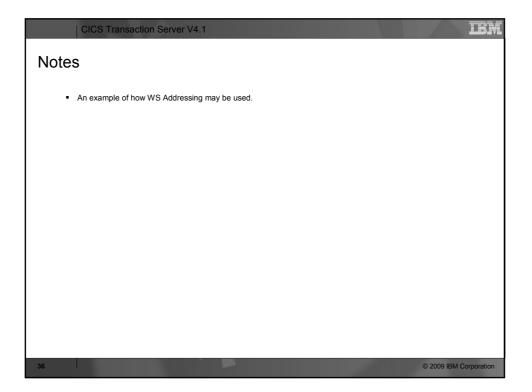

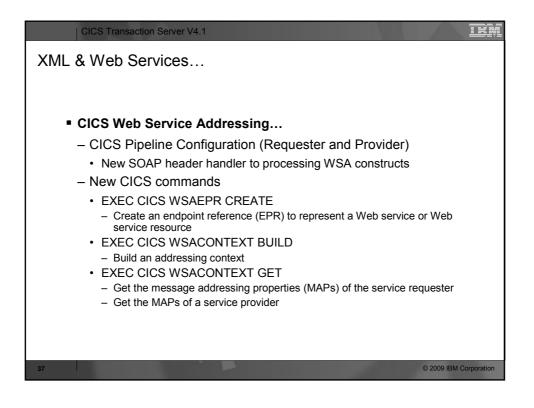

| CICS Transaction Server V4.1                                                                                                    |
|----------------------------------------------------------------------------------------------------|
| Notes                                                                                                    |
| <ul> <li>CICS service provider and requester programs need not be changed to use the WS Addressing functions. A CICS provided SOAP pipeline header handler can process the WSA elements and shield the application from the need to know about WS Addressing.</li> <li>Web Services Addressing (WS-Addressing) introduces new commands to manipulate addressing contexts and endpoint references (EPRs).</li> </ul> |
|                                                                                                    |
|                                                                                                    |
| 38 © 2009 IBM Corporation                                                                                                    |

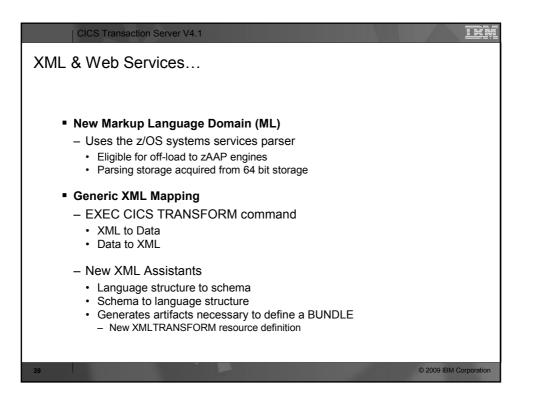

| CICS Transaction Server V4.1                                                                                                    |
|----------------------------------------------------------------------------------------------------|
| Notes                                                                                                    |
| <ul> <li>z/OS XML System Services (z/OS XML®) parser is a system level XML parser that is integrated with the<br/>base z/OS operating system. It is intended for use by system components, middleware, and applications that<br/>need a simple, efficient, XML parsing solution.</li> </ul>                                                                                                    |
| <ul> <li>A new CICS domain is introduced, the CICS Markup Language Domain (ML). This domain will invoke the systems services parser as required. Storage necessary for the parsing process will be acquired from the 64 bit DSA above the bar. If the z/OS LPAR is configured with zAAP engines then systems XML parser activity will be offloaded to those engines.</li> </ul>                                  |
| <ul> <li>The CICS XML assistant is a set of batch utilities that can help you to transform XML into high-level language<br/>structures and vice versa. The assistant supports rapid deployment of applications that perform XML<br/>processing with the minimum amount of programming effort.</li> </ul>                                                                                                    |
| <ul> <li>Using the XML assistant for CICS reduces the amount of code that you must write to parse or construct XML;<br/>CICS transforms data between XML fragments and the data structure of an application program.</li> </ul>                                                                                                    |
| <ul> <li>The XML assistant can create an XML schema from a simple language structure, or a language structure<br/>from an existing XML schema, and supports COBOL, C/C++, and PL/I. It also generates metadata that CICS<br/>uses at run time to automatically convert XML data to binary application data or vice versa; the metadata is<br/>defined in an XML binding file and stored on z/OS UNIX.</li> </ul> |
| <ul> <li>CICS provides a new EXEC CICS TRANSFORM command to transform application data to XML or XML to<br/>application data. The XML bind file produced by the XML assistants is used in the transformation.</li> </ul>                                                                                                    |
|                                                                                                    |
|                                                                                                    |
| 40 © 2009 IBM Corporation                                                                                                    |

| CICS Transaction Server V4.1                                                                                                    |                        |
|----------------------------------------------------------------------------------------------------|------------------------|
| CICS Explorer                                                                                                    |                        |
| <ul> <li>Intuitive and common tooling for CICS architects, analysts, developers, administration - Quick and easy to install via Web browser</li> <li>Eclipse based, runs on Linux and Windows</li> <li>Fast, highly customizable and extensible</li> <li>CICS Explorer provides operations, workload, resource management and applicate - Rich set of views, tasks and editors</li> <li>Supports a single CICS region to large CICSplex</li> </ul> |                        |
| <ul> <li>Supports CICS tools and the CICS Transaction Gateway         <ul> <li>Other IBM tools</li> <li>Easy to link and perform tasks across products</li> <li>Unified resource representation and terminology</li> </ul> </li> <li>Transfer skills, knowledge and best practice to new CICS technical staff</li> </ul>                                                                                                    |                        |
| <ul> <li>Powerful, context-sensitive resource editors         <ul> <li>Show only applicable attributes and tabs</li> <li>Clear explanation of options and context help</li> <li>Parameter case sensitivity, length and relationship to other parameters handled by intellige</li> <li>Instant feedback for errors</li> </ul> </li> </ul>                                                                                                    | ent controls           |
| <ul> <li>Create your own dashboard to quickly perform common tasks</li> <li>– Save your windows, views and filters</li> </ul>                                                                                                    |                        |
| 41                                                                                                    | © 2009 IBM Corporation |

| CICS Transaction Server V4.1                                                                                                    |
|----------------------------------------------------------------------------------------------------|
| Notes                                                                                                    |
| <ul> <li>The CICS Explorer is a system management tool that is designed to provide a simple, easy to use way of managing one or more CICS systems. Based on an Eclipse platform, it provides a view of some of the CPSM functions in a CICS Transaction Server and a platform for the integration of future CICS tools.</li> </ul>                                                                                                    |
| <ul> <li>Eclipse is a platform for building and deploying client applications in which the majority of data manipulation is<br/>done by the client application rather than the server. This platform is known as a Rich Client Platform (RCP).<br/>The platform provides the ability to deploy native graphical user interface (GUI) applications to a variety of<br/>desktop operating systems. The CICS Explorer is an Eclipse RCP based GUI application that runs on the<br/>Windows and Linux operating systems.</li> </ul> |
| <ul> <li>Today, you manage CICS regions with a variety of stand-alone graphical and non-graphical user interfaces,<br/>and with no common way of performing tasks. The CICS Explorer provides a base set of CICSPlex SM<br/>functions to manage CICS regions, and a platform on which future CICS tools that are integrated in the<br/>Eclipse RCP, can perform tasks and present the information in a common way.</li> </ul>                                                                                                   |
|                                                                                                    |
|                                                                                                    |
|                                                                                                    |
| 42 © 2009 IBM Corporation                                                                                                    |

| Server:         NOCUENT         CROWINI Iscope: SMHEDAY. Resourt.         Image         Program Definition (HELWALD)           ● \$ SMHEDAY (28/44)         ^         Name         Yesson         Crated         Changed         Description                                                                                                    | 00 C         E         1 (B) <sup>2</sup> FI         1 (E)         1 (E) <t< th=""><th></th><th></th><th>_</th><th></th><th></th><th></th></t<>                                                       |                                                                                                    |                | _                                                                                                    |                                                                                                    |         |                                                                                                    |
|----------------------------------------------------------------------------------------------------|----------------------------------------------------------------------------------------------------|----------------------------------------------------------------------------------------------------|----------------|----------------------------------------------------------------------------------------------------|----------------------------------------------------------------------------------------------------|---------|----------------------------------------------------------------------------------------------------|
| Explorer         Edit         Operations         Administration         Window         Help           Close         Page         Close         Page         Close         Page         Page <td< th=""><th>00 C         E         1 (B)<sup>2</sup> FI         1 (E)         1 (E)         <t< th=""><th></th><th></th><th></th><th></th><th></th><th>BUBLI CICC Fueleses</th></t<></th></td<> | 00 C         E         1 (B) <sup>2</sup> FI         1 (E)         1 (E) <t< th=""><th></th><th></th><th></th><th></th><th></th><th>BUBLI CICC Fueleses</th></t<>                                     |                                                                                                    |                |                                                                                                    |                                                                                                    |         | BUBLI CICC Fueleses                                                                                                    |
| IC1 • 6       IC2 Set       IC3 R       IC3 R                                                                                                    | 00 C         E         1 (B) <sup>2</sup> FI         1 (E)         1 (E) <t< td=""><td></td><td></td><td></td><td>Window Help</td><td>stratio</td><td>· · · · · · · · · · · · · · · · · · ·</td></t<> |                                                                                                    |                |                                                                                                    | Window Help                                                                                                    | stratio | · · · · · · · · · · · · · · · · · · ·                                                                                                    |
| ♦ CLCSplex Explo         % Groups         □         Ø R.         % TO C         P III II' TO B P1 II' TO B P1 II' TO                                                                                                    | 00 C 🗏 T 😰 FI (\$`Tr (\$\$ Pr (\$` ") Program Definition (HELWRLD) (\$` ")<br>ope: SAMEDAY. Resourc (> (*) (*) (*) (*) (*) (*) (*) (*) (*) (*)                                                                                                    |                                                                                                    |                |                                                                                                    | Tugou Teb                                                                                                    |         |                                                                                                    |
| Server: NYCOEVM         CM0022111 Scope: SAMEDAY, Resourt         X         Program Definition (HELWRLD)           IIII + 0         Name         Version         Created         Changed         Description           IIII + 0         ACPYNE2C         DYN1         1         22-May         EV98/N           IIII - 0         CICSPI (NYGZFH)         DYN1         1         22-May         EV98/N           IIII - 0         CICSPI (NYGZFH)         DYN1         1         22-May         EV98/N           IIII - 0         CICSPI (NYGZFH)         DYN3         1         22-May         EV98/N           IIII - 0         CICSPI (NYGZFH)         DYN3         1         22-May         EV98/N           IIIII - 0         CICSPI (NYGZFH)         DYN3         1         22-May         CICSPI (NYGZFH)           IIIIIIIIIIIIIIIIIIIIIIIIIIIIIIIIIIII                                                                                                    | ope: SAMEDAY. Resourc 🖉 🙀 🎽 Program Definition (HELWRLD)                                                                                                    | B" EI ts Tr TB Pr 🖄 👘 🗆 TB Program Definition (HEI WRI D) 🖄                                                                                                    | "Tr 📆 Pr 🖄 🔍 🗆 | T (B <sup>o</sup> El <b>fs</b> ''                                                                                                    | e Borm c (B                                                                                                    |         |                                                                                                    |
|                                                                                                    | Version Created Changed Descrit A - Ouromational                                                                                                    |                                                                                                    |                |                                                                                                    |                                                                                                    |         |                                                                                                    |
| -↑ ACPME2D         OYNI 1         22-May 22-May EVI390         Details           -◆ GICSPI (M32FI)         OYNI 1         22-May 22-May EVI390         Details           -◆ GICSPI (M32FI)         OYNI 1         22-May EVI390         Name: HELWRLD Description:           -◆ GICSPI (M32FI)         OYNI 1         22-May EVI390         Name: HELWRLD Description:           -◆ GICSPI (M32FI)         EVI39 1         01-Jul-2 General         Charget: 22-May2008 12:C           -◆ INCLIFI (INCLIFCI)         EVI39 1         01-Jul-2 General         Charget: 22-May2008 12:C           -◆ INCLIFI (INCLIFCI)         EVI39 1         02-May COMER         Language: [RPG ~ ]         Increaded: 22-May2008 12:C           -◆ INCLIFI (INCLIFCI)         EVI39 1         02-May COMER         Language: [RPG ~ ]         Increaded: 22-May2008 12:C           -◆ INCLIFI (INCLIFEI)         EDREL 1         22-May         Pal-ann         Pal-ann         Pal-ann         Threadsafe dabe to use open TCB)         Deplay Execution Dagnostic Facity (EOP) screens           -◆ INCLIFI (INCLIFLI)         EDREL                                                                                                    |                                                                                                    |                                                                                                    |                |                                                                                                    |                                                                                                    | ^       |                                                                                                    |
| A TYCHATEE1 (YCM/TEE1) TESTJ., 1 19-May 19-May                                                                                                    | 1         01-May         01-May         02-May         02-May                                                                                                    | 11-May 01-May EVUSX.<br>22-May 22-May EVUSX.<br>22-May 22-May EVUSX.<br>31-Jul 01-Jul-2 General<br>31-Jul 01-Jul-2 General<br>32-Jul 01-Jul-2 General<br>32-Jul 01-Jul-2 General<br>32-Jul 01-Jul-2 General<br>32-Jul 01-Jul-2 General<br>32-Jul 01-Jul-2 General<br>32-Jul 01-Jul-2 General<br>32-Jul 01-Jul-2 General<br>32-Jul 01-Jul-2 01-Jul-2<br>32-Jul 01-Jul-2<br>32-Jul | 22-May,        | 22-May<br>22-May<br>22-May<br>22-May<br>01-Jul-2<br>01-Jul-2<br>01-May<br>22-May<br>24-Jun<br>24-Jun<br>22-May<br>22-May<br>22-May<br>22-May<br>22-May<br>22-May | DYN1         1           DYN2         1           DYN3         1           DYN4         1           DYN5         1           EVU9         1           DYN0         1           DN0         1           DN0         1           DREL         1           DRES         1           PRO1         1           REST         1           PEST         1           SEL         1           JSEL         1           JSEL         1 |         | ACPYNE2D     GCSF(MC32FFI)     CICSFI     CICSFI |
| YCVICC1 (YCVICC1)     CNX02111 Scope: SAMEDAY. Resource: EVENT. 0 records co     A Program in memory for re-ise & Initiate at there:                                                                                                    | ope: SAMEDAY. Resource: EVENT. 0 records co                                                                                                    | AY. Resource: EVENT. 0 records co                                                                                                    |                |                                                                                                    |                                                                                                    |         | - TYCXICC1 (IYCXICC1)                                                                                                    |
| Target Severity Priority Event     The next dynamic memory compression                                                                                                    |                                                                                                    |                                                                                                    | Priority Event | Severity                                                                                                    | me Target                                                                                                    |         |                                                                                                    |
| PCODD1 (PCODD1)     Other the use count of the Program is zero     PCODDW4 (PCODW4)     User Data                                                                                                    |                                                                                                    |                                                                                                    |                |                                                                                                    |                                                                                                    |         | IYCXJDD1 (IYCXJDD1)                                                                                                    |

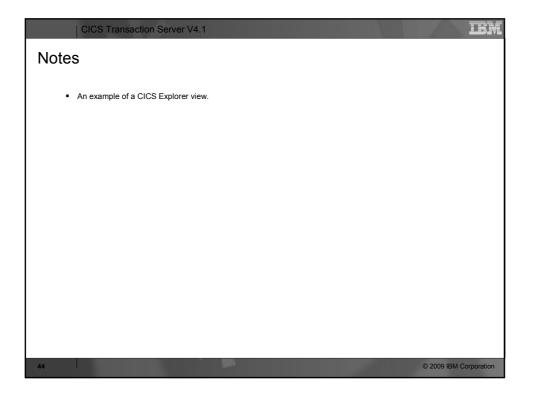

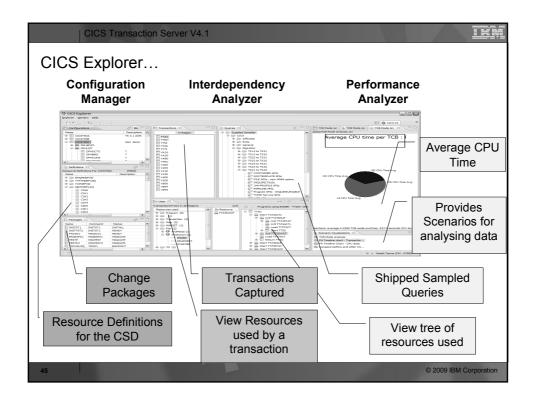

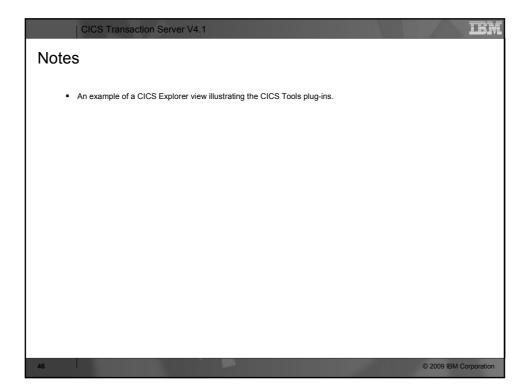

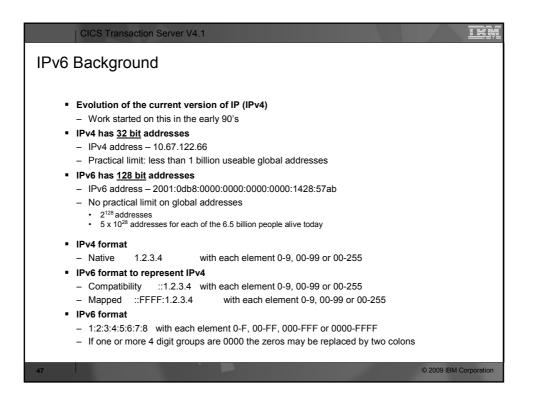

| CICS Transaction Server V4.1                                                                                                    |
|----------------------------------------------------------------------------------------------------|
| Notes                                                                                                    |
| IPV6 Background                                                                                                    |
| From Wikipedia:<br>"Internet Protocol version 6 (IPv6) is a network layer for packet-switched internetworks. It is designated as<br>the successor of IPv4, the current version of the Internet Protocol, for general use on the Internet.<br>The main change brought by IPv6 is a much larger address space that allows greater flexibility in<br>assigning addresses. The extended address length eliminates the need to use network address<br>translation to avoid address exhaustion, and also simplifies aspects of address assignment and<br>renumbering when changing providers. It was not the intention of IPv6 designers, however, to give<br>permanent unique addresses to every individual and every computer.<br>It is common to see examples that attempt to show that the IPv6 address space is extremely large. For<br>example, IPv6 supports 2 <sup>126</sup> (about 3.4×10 <sup>38</sup> ) addresses, or approximately 5×10 <sup>28</sup> addresses for each of<br>the roughly 6.5 billion (6.5×10 <sup>39</sup> ) people alive today. In a different perspective, this is 252 addresses for<br>every star in the known universe – more than ten billion billion times as many addresses per star as<br>IPv4 supported." |
| You can specify an IPv4 address in one of the following formats:                                                                                                    |
| <ul> <li>As a native IPv4 dotted decimal address (for example, 1.2.3.4)</li> </ul>                                                                                                    |
| The following two formats are the IPv6 way of representing an IPv4 address                                                                                                    |
| <ul> <li>Using IPv6 syntax for an IPv4 migrated address (for example, ::FFFF:1.2.3.4)</li> </ul>                                                                                                    |
| <ul> <li>As an IPv6 compatible address (for example, ::1.2.3.4)</li> </ul>                                                                                                    |
| <ul> <li>You can specify an IPv6 address in the following format:</li> </ul>                                                                                                    |
| <ul> <li>As a native IPv6 colon hexadecimal address (for example, ::a:b:c:d) without square brackets. IPv6<br/>address syntax is described in RFC 4291, IP Version 6 Addressing Architecture, available from<br/>http://www.ietf.org/rfc/rfc4291.txt.</li> </ul>                                                                                                    |
| <ul> <li>IPv6 addresses are normally written as eight groups of four hexadecimal digits, where each group is<br/>separated by a colon (.). For example, 2001:0db8:85a3:08d3:1319:8a2e:0370:7334 is a valid IPv6<br/>address.</li> </ul>                                                                                                    |
| <ul> <li>If one or more four-digit group(s) is 0000, the zeros may be omitted and replaced with two colons(::). For example, 2001:0db8:0000:0000:0000:1428:57ab can be shortened to 2001:0db8::1428:57ab. Following this rule, any number of consecutive 0000 groups may be reduced to two colons, as long as there is only one double colon used in an address. Leading zeros in a group can also be omitted (as in ::1 for localhost)</li> </ul>                                                                                                    |
| 48 © 2009 IBM Corporation                                                                                                    |

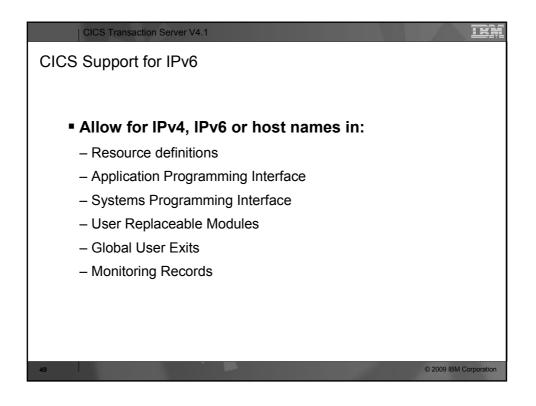

| CICS Transaction Server V4.1                                                                                                    | IBM                     |
|----------------------------------------------------------------------------------------------------|-------------------------|
| Notes                                                                                                    |                         |
| <ul> <li>With CICS TS V4.1, you can now operate in an Internet Protocol version 6 (IPv6) network without th<br/>for address translation. CICS still operates in an IPv4 network as before.</li> </ul>                                                                                                    | ie need                 |
| <ul> <li>IPv6 is the protocol designed by the IETF to replace the current version Internet Protocol, IP Versior<br/>The IPv6 format has a much larger address space than IPv4 (128 bits compared to 32 bits), which p<br/>greater flexibility in allocating addresses and for routing traffic.</li> </ul>                                                                                                    | ו 4 (IPv4).<br>provides |
| <ul> <li>A dual-mode environment operates in both IPv4 and IPv6 networks and always attempts to communusing IPv6 before using the IPv4 network. A single-mode environment operates in an IPv4 network of can communicate using IPv4 and IPv6 if you have a CICS TS V4.1 region running in a dual-mode (II IPv6) environment that is communicating with a CICS TS V4.1 region that is also running in a dual-network.</li> </ul> | only.You<br>Pv4 and     |
|                                                                                                    |                         |
|                                                                                                    |                         |
|                                                                                                    |                         |
|                                                                                                    |                         |
| 50 O                                                                                                    | 2009 IBM Corporation    |

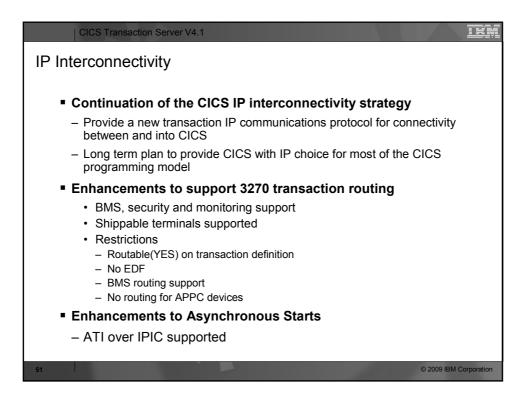

| CICS Transaction Server V4.1                                                                                                    | Ĩ |
|----------------------------------------------------------------------------------------------------|---|
| Notes                                                                                                    |   |
|                                                                                                    |   |
| <ul> <li>CICS has a multi-release plan to provide a new transactional IP protocol between CICS regions and into<br/>CICS systems. This strategy will allow CICS to realize value from advances in TCP/IP, exploit System z<br/>technology (e.g. hipersockets) and provide for a standard IP CICS infrastructure for access into CICS.</li> </ul> |   |
| IPIC supports these intercommunication functions and releases:                                                                                                    |   |
| <ul> <li>Distributed program link (DPL) calls between CICS TS 3.2, or later, and other CICS TS 3.2, or later, regions.</li> </ul>                                                                                                    |   |
| <ul> <li>Transaction routing between CICS TS 4.1 and other CICS TS 4.1 regions.</li> </ul>                                                                                                    |   |
| <ul> <li>Asynchronous processing of START, START ATTACH, START CHANNEL and CANCEL commands between<br/>CICS TS 4.1 and other CICS TS 4.1 regions.</li> </ul>                                                                                                    |   |
| <ul> <li>ECI requests from CICS Transaction Gateway Version 7.1 or later.</li> </ul>                                                                                                    |   |
| <ul> <li>Up to two send and two receive sockets are now available for each IPIC connection, replacing the single<br/>send and single receive socket. The increase in the number of sockets can improve your transaction<br/>throughput.</li> </ul>                                                                                               |   |
|                                                                                                    |   |
|                                                                                                    |   |
|                                                                                                    |   |
|                                                                                                    |   |
| 52 © 2009 IBM Corporation                                                                                                    |   |

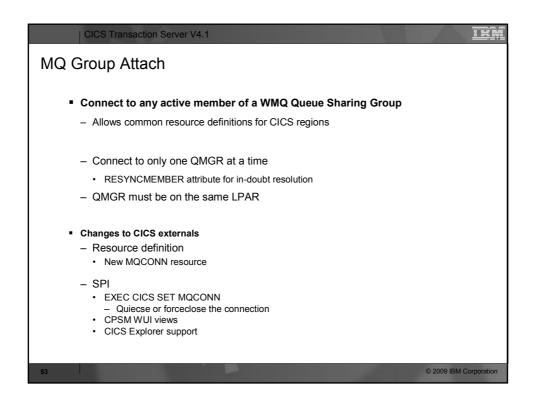

| CICS Transaction Server V4.1                                                                                                    | jm.  |
|----------------------------------------------------------------------------------------------------|------|
| Notes                                                                                                    |      |
| <ul> <li>You can now specify a WebSphere MQ queue-sharing group for the CICS-WebSphere MQ connection, so<br/>CICS uses any eligible queue manager in the group when it reconnects to WebSphere MQ, rather than<br/>waiting for a single queue manager. Queue-sharing groups increase reliability when you reconnect to<br/>WebSphere MQ, and help you standardize this aspect of CICS setup across CICS regions and z/OS images.</li> </ul>                                                                                                    |      |
| <ul> <li>Instead of defining default settings for the CICS-WebSphere MQ connection in the DFHMQPRM operand of<br/>an INITPARM system initialization parameter, you must now use the new MQCONN resource definition. You<br/>can use the MQCONN resource definition to specify a queue-sharing group, or you can use it to specify the<br/>name of a single queue manager.</li> </ul>                                                                                                    |      |
| If you have specified a queue-sharing group for the connection, you can select appropriate resynchronization actions for CICS using the RESYNCMEMBER attribute of the MOCONN resource definition. Resynchronization works in the same way as it does for the group attach function for DB2. Resynchronization takes place when the connection to WebSphere MQ is lost and CICS is holding outstanding units of work for the last queue manager. You can choose whether CICS waits to reconnect to the same queue manager, or whether CICS makes one attempt to reconnect to the same queue manager, or connects to a different eligible queue manager in the group. A queue manager is eligible for connection to a CICS region if it is currently active on the same LPAR as the CICS region. |      |
| <ul> <li>An MQCONN resource defines the attributes of the connection between CICS® and WebSphere MQ. You can install or discard an MQCONN resource only when CICS is not connected to WebSphere MQ.</li> </ul>                                                                                                    |      |
| <ul> <li>Only one MQCONN resource can be installed at a time in a CICS region. When you define an MQCONN resource, CICS checks to ensure that there is only one MQCONN resource defined in the group or list. If more than one is found, even one with a different name, a warning message is issued. If you do install a second MQCONN resource, CICS implicitly discards the existing MQCONN resource before proceeding with the installation, unless you are reinstalling an MQCONN resource with the same name.</li> </ul>                                                                                                    |      |
| <ul> <li>When you have installed the MQCONN resource, you can use the CEMT or EXEC CICS SET MQCONN<br/>command, CICSPIex SM, or the CICS Explorer to start the connection between CICS and WebSphere MQ.</li> </ul>                                                                                                    |      |
| 54 © 2009 IBM Corporal                                                                                                    | tion |

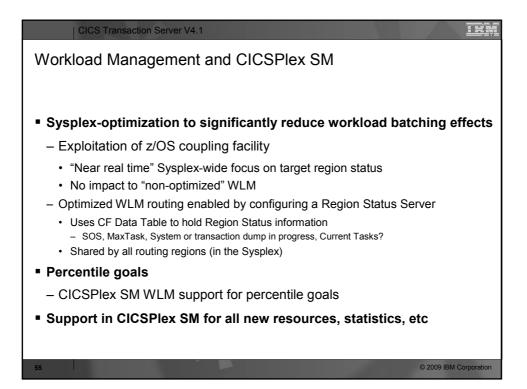

| CICS Transaction Server V4.1                                                                                                    |
|----------------------------------------------------------------------------------------------------|
| Notes                                                                                                    |
|                                                                                                    |
| <ul> <li>In CICS TS V4.1, workload throughput is improved through a more efficient workload management optimization function. This function is most effective for distributed workloads, for which the routing and target regions are managed by different CMASs. With new CPSM WUI views, you can monitor the distribution of dynamic workloads through your CICSplex.</li> </ul> |
| <ul> <li>Sysplex optimized workload routing is enabled at the z/OS coupling facility level by a region status server. If the coupling facility is not available, workload routing is managed by CICSPlex SM Workload Manager (WLM) using z/OS dataspaces owned by a CMAS to share cross-region load and status data.</li> </ul>                                                    |
| <ul> <li>CICS TS V4.1 provides support for z/OS workload manager percentile goals.</li> </ul>                                                                                                    |
| <ul> <li>A percentile goal sets the percentage of transactions to be completed in the target response time. For example, consider a percentage goal set to 80% and response time set to 1 second. If a period contains 200 transactions, 160 of them must complete with a response time less than or equal to 1 second to meet the percentile goal.</li> </ul>                     |
| <ul> <li>Before CICS TS V4.1, any percentile goals were ignored by CICSPlex SM. So customers who use the<br/>CICSPlex SM goal algorithm and have z/OS WLM percentile goals will see different routing behavior when<br/>they migrate to CICS TS V4.1.</li> </ul>                                                                                                    |
|                                                                                                    |
|                                                                                                    |
|                                                                                                    |
|                                                                                                    |
| 56 © 2009 IBM Corporation                                                                                                    |

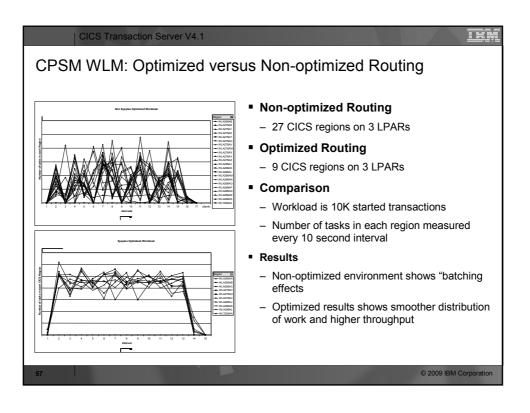

| CICS Transaction Server V4.1                                                                                                    |
|----------------------------------------------------------------------------------------------------|
| Notes                                                                                                    |
| <ul> <li>This chart illustrates the difference between CICSPlex SM Sysplex Optimized Routing and non-optimized routing. Ten thousand (10,000) transactions were started in both cases. In the non-optimized case there were 27 CICS regions on 3 LPARs. In the optimized case there were 9 CICS regions on 3 LPARs.</li> <li>What can clearly be seen in the non-optimized case (top chart) is the latency or batching that is occurring on the remote AORs. An AOR is routed to until it reaches MAXTASK and then the router discovers it is too busy and routes nothing to it. This occurs on the 15 second CPSM cycle as the heartbat qathers the health</li> </ul> |
| <ul> <li>What we see in the optimized case (bottom chart) is what happens when the 15 second cycle is removed and the router has current information as to the health state of the AORs. Our results show a leveling of throughput on all the AORs and a higher throughput resulting in the 10K transaction be done in less elapsed</li> </ul>                                                                                                    |
| time.                                                                                                    |
|                                                                                                    |
|                                                                                                    |
| 58 © 2009 IBM Corporation                                                                                                    |

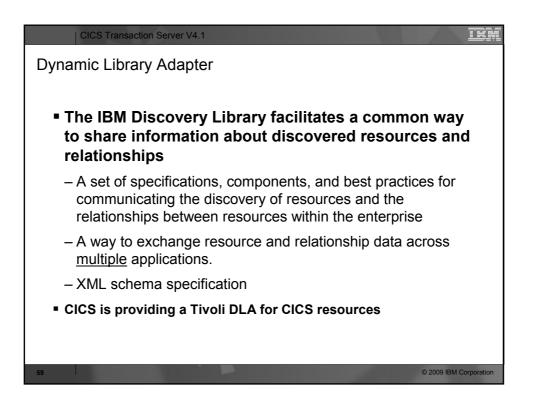

| CICS Transaction Server V4.1                                                                                                    |
|----------------------------------------------------------------------------------------------------|
| Notes                                                                                                    |
| <ul> <li>The Discovery Library Adapter (DLA) for CICS is a utility that collects runtime information about CICS and<br/>CICSPlex SM resources. It generates XML files that can be used by a discovery library reader to track these<br/>resources and their interdependencies across your enterprise.</li> </ul>                                                |
| <ul> <li>The CICS DLA uses CICSPlex SM services to generate XML files that conform to the Discovery Library IdML<br/>XML schema and Common Data Model (CDM). The books can be loaded by various products including Tivoli<br/>Change and Configuration Management Database (CCMDB) and Tivoli Business Service Management<br/>(TBSM).</li> </ul>                |
| <ul> <li>The CICS DLA operates against all the CICSplexes that are associated with a specified maintenance point<br/>CMAS. The specified CMAS must be running at the current release level; however, the CICS regions<br/>discovered by the DLA can be at earlier release levels, as allowed by the cross-release support rules for<br/>CICSPlex SM.</li> </ul> |
|                                                                                                    |
|                                                                                                    |
|                                                                                                    |
| 60 © 2009 IBM Corporation                                                                                                    |

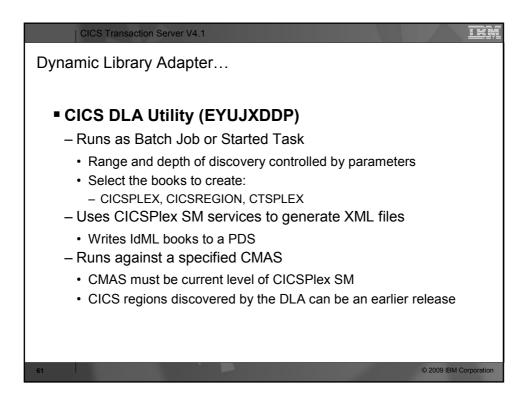

| CICS Transaction Server V4.1                                                                                                    |
|----------------------------------------------------------------------------------------------------|
| Notes                                                                                                    |
| <ul> <li>To use the CICS DLA you run EYUJXDD0 as a batch job on a z/OS system. Running the DLA creates IdML books<br/>in a PDS data set. The DLA also writes control files and debug information to this data set.</li> </ul>                                                                                                    |
| When you run the DLA, it can generate three types of IdML books:                                                                                                    |
| <ul> <li>One CTSPLEX book containing summary information about discovered CICSplexes</li> </ul>                                                                                                    |
| <ul> <li>One or more CICSPLEX books containing information about the CICS system topology in a specific CICSplex and also<br/>the CICSPLex SM logical scopes and their associated resources.</li> </ul>                                                                                                    |
| <ul> <li>One or more CICSREGION books containing information about CICS resources associated with a specific CICS region</li> </ul>                                                                                                    |
| <ul> <li>The next step is to transfer the books to the discovery library file store (DLFS) located on your local system or accessible through a network connection. The DLA provides an automated mechanism for creating FTP statements and transferring files to your DLFS. From the DLFS you can load the books into CCMDB or TBSM.</li> </ul>                                                                                                    |
| <ul> <li>You control the output of the DLA using the EYUDPARM DD parameters. These parameters control the range and<br/>depth of the discovery and specify which IdML books are created. The parameters also set general options about<br/>the operating environment, including the name of the maintenance point CMAS under which the discovery takes<br/>place. You supply these parameters in the EYUJXDD0 input file.</li> </ul>                                           |
| <ul> <li>You can run the DLA in either update mode or refresh mode:</li> </ul>                                                                                                    |
| <ul> <li>Update mode is the default. In this mode, the DLA produces a snapshot of your CICSplexes. The DLA produces books that might not contain information about all affected resources because some are not currently active.</li> </ul>                                                                                                    |
| <ul> <li>In refresh mode, the books contain everything known about the environment. The reader treats as obsolete anything that was previously loaded from a similar book and is not in this book. COMDB and TBSM support refresh mode by deleting these obsolete resources. Refresh mode can be useful when there has been a significant configuration change but you should use it with caution because of the large amount of processing that might be involved.</li> </ul> |
|                                                                                                    |
| 62 © 2009 IBM Corporation                                                                                                    |

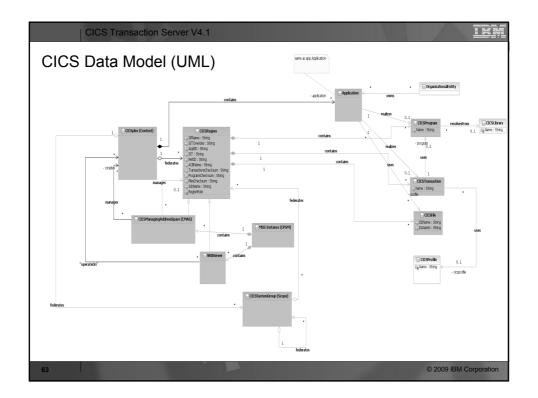

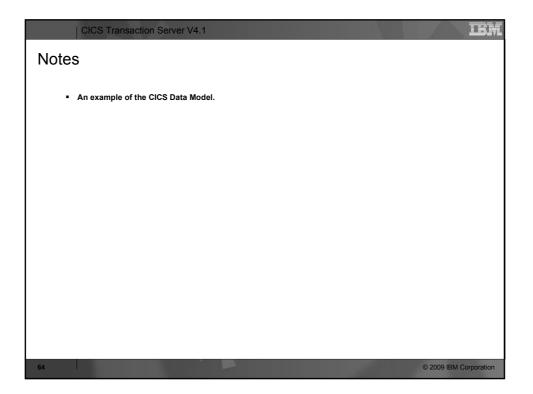

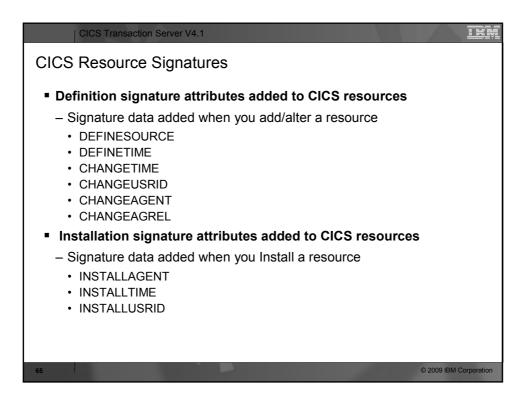

| CICS Transaction Server V4.1                                                                                                    | ŴĹ |
|----------------------------------------------------------------------------------------------------|----|
| Notes                                                                                                    |    |
| <ul> <li>The resource signature, which combines the installation and definition signatures, provides specific information for resource definitions that were installed or changed in CICS® TS 4.1 or later. You can use these improved details to detect resource modifications for auditing, tracking, or for fixing problems.</li> </ul>                                                                                               |    |
| <ul> <li>The installation signature captures details as to when, how, and by whom the resource was installed. The definition signature captures details in the CICS system definition data set or the CICSPlex SM EYUDREP data repository, as to when, how, and by whom the resource was defined and the last change made to the resource definition.</li> </ul>                                                                         |    |
| <ul> <li>The resource types that support the resource signature are: ATOMSERVICE, BUNDLE, CONNECTION,<br/>CORBASERVER, DB2CONN, DB2ENTRY, DB2TRAN, DJAR, DOCTEMPLATE, ENOMODEL,<br/>EVENTBINDING, FILE, IPCONN, JOURNALMODEL, JVMSERVER, LIBRARY, MQCONN, MQINI,<br/>PIPELINE, PROFILE, PROCESSTYPE, PROGRAM, REQUESTMODEL, TCPIPSERVICE, TDQUEUE,<br/>TRANCLASS, TRANSACTION, TSMODEL, URIMAP, WEBSERVICE, and XMLTRANSFORM.</li> </ul> |    |
|                                                                                                    |    |
|                                                                                                    |    |
|                                                                                                    |    |
| 66 © 2009 IBM Corporatio                                                                                                    | 'n |

| CICS Transaction Server V4.1                                                                                                    |
|----------------------------------------------------------------------------------------------------|
| CICS Resource Signatures                                                                                                    |
|                                                                                                    |
| Signature information                                                                                                    |
| – CEDA                                                                                                    |
| New panel option (PF2)                                                                                                    |
| – CEMT                                                                                                    |
| – INQ SPI                                                                                                    |
| – CICS Explorer                                                                                                    |
| – CICSPlex SM Views                                                                                                    |
| – DFHCSDUP                                                                                                    |
| <ul> <li>New SIGSUMM Option produces a signature report         <ul> <li>LIST GROUP(group) SIGSUMM (group can be generic)</li> <li>LIST LIST(list) SIGSUMM</li> <li>LIST ALL SIGSUMM</li> </ul> </li> </ul> |
| 67 © 2009 IBM Corporation                                                                                                    |

| CICS Transaction Server V4.1                                                                                                    | IBM         |
|----------------------------------------------------------------------------------------------------|-------------|
| Notes                                                                                                    |             |
| <ul> <li>To support the definition signature, the PF2 key in the CEDA DISPLAY and EXPAND GROUP panels has a<br/>new function. To display the definition signature for an individual resource, or a group of resources, in the<br/>CEDA DISPLAY and EXPAND GROUP panels press PF2. To return to the previous CEDA command panel,<br/>press PF2 again. You can switch between the two panels while retaining scroll position.</li> </ul> |             |
| <ul> <li>The CEMT INQUIRE command supports the improvements in management of resource definitions for a<br/>number of resource types. The definition and installation signatures are displayed on the expanded view<br/>panel of the supported resource types. The new fields are displayed at the end of the list of attributes for the<br/>installed resource.</li> </ul>                                                            |             |
| <ul> <li>The INQUIRE command supports the resource signature for a number of resource types.</li> </ul>                                                                                                    |             |
| <ul> <li>CICSPlex SM views support the resource signature. Detailed resource signature information can be viewed i<br/>the CICS operations views. New fields can also be displayed in the Web User Interface resource<br/>administration views.</li> </ul>                                                                                                    | n           |
| <ul> <li>DFHCSDUP now supports the improvements in management of resources. The definition signature fields are included in DFHCSDUP EXTRACT processing. A new option, SIGSUMM, is added to DFHCSDUP LIST to produce a summary of definition signatures for all of the specified resources</li> </ul>                                                                                                    | 9           |
|                                                                                                    |             |
|                                                                                                    |             |
| 68 © 2009 IBM                                                                                                    | Corporation |

| Ele Edit View Communication Action:<br>DISPLAY G(CS04SAMP)<br>ENTER COMMANDS<br>NAME TYPE<br>+ MPPT TRANSACTION<br>MVB1 TRANSACTION<br>MVB2 TRANSACTION<br>MVB3 TRANSACTION<br>MVB4 TRANSACTION<br>MVB5 TRANSACTION | s Window Help<br>GROUP<br>CSQ4SAMP<br>CSQ4SAMP<br>CSQ4SAMP<br>CSQ4SAMP<br>CSQ4SAMP | LAST CHANGE<br>11/23/05 15:24:<br>11/23/05 15:24:<br>11/23/05 15:24:<br>11/23/05 15:24:     |
|----------------------------------------------------------------------------------------------------|------------------------------------------------------------------------------------|---------------------------------------------------------------------------------------------|
| ENTER COMMANDS<br>NAME TYPE<br>+ MPPT TRANSACTION<br>MVB1 TRANSACTION<br>MVB2 TRANSACTION<br>MVB3 TRANSACTION<br>MVB4 TRANSACTION                                                                                   | CSQ4SAMP<br>CSQ4SAMP<br>CSQ4SAMP<br>CSQ4SAMP<br>CSQ4SAMP                           | 11/23/06 16:24:<br>11/23/06 16:24:<br>11/23/06 16:24:<br>11/23/06 16:24:<br>11/23/06 16:24: |
| NAME TYPE<br>+ MPPT TRANSACTION<br>MVB1 TRANSACTION<br>MVB2 TRANSACTION<br>MVB3 TRANSACTION<br>MVB4 TRANSACTION                                                                                                    | CSQ4SAMP<br>CSQ4SAMP<br>CSQ4SAMP<br>CSQ4SAMP<br>CSQ4SAMP                           | 11/23/06 16:24:<br>11/23/06 16:24:<br>11/23/06 16:24:<br>11/23/06 16:24:<br>11/23/06 16:24: |
| + MPPT TRANSACTION<br>MVB1 TRANSACTION<br>MVB2 TRANSACTION<br>MVB3 TRANSACTION<br>MVB4 TRANSACTION                                                                                                    | CSQ4SAMP<br>CSQ4SAMP<br>CSQ4SAMP<br>CSQ4SAMP<br>CSQ4SAMP                           | 11/23/06 16:24:<br>11/23/06 16:24:<br>11/23/06 16:24:<br>11/23/06 16:24:<br>11/23/06 16:24: |
| MVB2 TRANSACTION<br>MVB3 TRANSACTION<br>MVB4 TRANSACTION                                                                                                    | CSQ4SAMP<br>CSQ4SAMP                                                               | 11/23/06 16:24:4<br>11/23/06 16:24:4                                                        |
| MVB3 TRANSACTION<br>MVB4 TRANSACTION                                                                                                    | CSQ4SAMP                                                                           | 11/23/06 16:24:4                                                                            |
| MVB4 TRANSACTION                                                                                                    |                                                                                    |                                                                                             |
|                                                                                                    | CSQ4SAMP                                                                           |                                                                                             |
| MARO IKHWZHCIION                                                                                                    |                                                                                    | 11/23/06 16:24:4                                                                            |
| MVC1 TRANSACTION                                                                                                    | CSQ4SAMP<br>CSQ4SAMP                                                               | 11/23/06 16:24:4<br>11/23/06 16:24:4                                                        |
| MVGT TRANSACTION                                                                                                    | CSQ4SAMP                                                                           | 11/23/06 16:24:4                                                                            |
| MVPT TRANSACTION                                                                                                    | CSQ4SAMP                                                                           | 11/25/08 13:07:                                                                             |
|                                                                                                    |                                                                                    |                                                                                             |
|                                                                                                    |                                                                                    |                                                                                             |
|                                                                                                    |                                                                                    |                                                                                             |
|                                                                                                    | -                                                                                  |                                                                                             |
|                                                                                                    |                                                                                    |                                                                                             |
|                                                                                                    |                                                                                    |                                                                                             |
|                                                                                                    |                                                                                    |                                                                                             |
|                                                                                                    |                                                                                    | SYSID=JOHN APPLID=IYK2Z2                                                                    |
| RESULTS: 43 TO 51 OF                                                                                                    | 51                                                                                 | TIME: 15.20.15 DATE: 02/24/04                                                               |
|                                                                                                    |                                                                                    | CRSR 7 SBH 8 SFH 9 MSG 10 SB 11 SF 12 CNCI                                                  |

| CICS Transaction S<br>CICS Resource Sign<br>CEDA View                                                                                                    |                                                                                    |          |            |             |          | ibm                              |
|----------------------------------------------------------------------------------------------------|------------------------------------------------------------------------------------|----------|------------|-------------|----------|----------------------------------|
| 과] Session F - [24 x 80]                                                                                                    |                                                                                    |          |            |             |          | - DX                             |
| File Edit View Communication Actio<br>DISPLAY G(CSQ4SAMP)<br>DEFINITION SIGNATURES<br>NAME TYPE<br>+ MPPT TRANSACTION<br>MVB1 TRANSACTION                    | GROUP<br>I CSQ4SAMP                                                                | LAST     | CHANGE     | USERID      | AGENT    | REL                              |
| MVB2 TRANSACTION<br>MVB3 TRANSACTION<br>MVB4 TRANSACTION<br>MVB5 TRANSACTION<br>MVC1 TRANSACTION<br>MVC1 TRANSACTION<br>MVC1 TRANSACTION<br>MVCT TRANSACTION | I CSQ4SAMP<br>CSQ4SAMP<br>CSQ4SAMP<br>CSQ4SAMP<br>CSQ4SAMP<br>CSQ4SAMP<br>CSQ4SAMP | 11/25/00 | 3 13:07:19 | CICSUSER    | CSDAPI   | 0660                             |
|                                                                                                    |                                                                                    | 11/20/00 |            | GIGSUSEN    | 0.00111  | 0000                             |
|                                                                                                    |                                                                                    |          |            |             |          |                                  |
| RESULTS: 43 TO 51 OF<br>PF 1 HELP 2 CMD 3 END                                                                                                    |                                                                                    | F 6 CRSR |            | 1E: 15.21.0 | 2 DATE:  | =IYK2Z2G1<br>02/24/09<br>12 CNCL |
| 70                                                                                                    |                                                                                    |          |            |             | © 2009 I | BM Corporation                   |

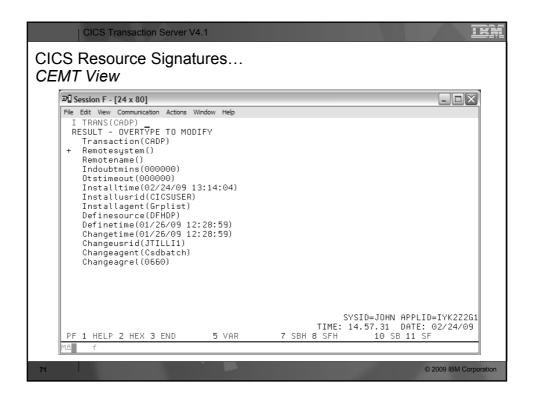

|    | Resour          | action Server V4.1<br>ce Signature<br>er View                 | es                |                |                         |                      | B                     |
|----|-----------------|---------------------------------------------------------------|-------------------|----------------|-------------------------|----------------------|-----------------------|
|    |                 |                                                               |                   |                |                         |                      |                       |
|    | Explorer Edit   | Operations Administration RTA                                 | WLM <u>W</u> indo | w <u>H</u> eip |                         | Resource 💠 CICS SI   | м                     |
|    | CI »1 = 🗆       | 🖉 URI 🕱 📓 Regi 🏪 Tas                                          | 00 ISC 🖳 Ter      |                | URI Map (DFH\$WUUR) 🕺   |                      |                       |
|    | Server: IYK37MC | CNX0211I Scope: IYK3ZMC1. Res                                 |                   | rec 😾          | URI Map (DFH\$WUUR)     |                      |                       |
|    | ÷.              | ی Name: O 🗙                                                   |                   |                | <b>&amp;</b> Attributes | P                    | 0                     |
|    | IYK3ZMC1        | Region Name Status                                            | Usage             | Referer        | Property                | Value                | ~                     |
|    |                 | IYK3ZMC1 DFH\$WUUF ~ ENA                                      |                   | 7              | ▷ Basic                 |                      |                       |
|    |                 | THRSEWCE DI HEWOOL + ENA                                      | DEL: SERVER       | : '            |                         |                      |                       |
|    |                 |                                                               |                   |                | Change Agent            | CSDAPI               | =                     |
|    |                 |                                                               |                   |                | Change Agent Release    | 0660                 |                       |
|    |                 |                                                               |                   |                | Change Time             | 13-Mar-2009 09:21:18 |                       |
|    |                 |                                                               |                   |                | Change User ID          | COCKERM              |                       |
|    |                 |                                                               |                   |                | Define Source           | MCSMSS               |                       |
|    |                 |                                                               |                   |                | Define Time             | 13-Mar-2009 09:21:18 |                       |
|    |                 |                                                               |                   |                | Install Agent           | CSDAPI               |                       |
|    |                 | < III                                                         |                   | >              | Install Time            | 23-Mar-2009 15:55:33 |                       |
|    |                 | Events X Properties CNX0220E A connection error has     Name: | occurred: request | □ 🗖            | Install User ID         | COCKERM              |                       |
|    |                 | Name Target Severity                                          | Priority          | Event 1        |                         |                      |                       |
|    |                 | <                                                             |                   |                | Attributes              |                      | *                     |
|    |                 | <u> </u>                                                      |                   |                | 14110460                | ● ~ IYCK3ZMC1        |                       |
| 72 |                 |                                                               |                   |                |                         | 1000                 | © 2009 IBM Corporatio |

| <ul> <li>WebSphere Services Registry and Repository</li> <li>Enables governance <ul> <li>Configurable service life-cycle, classifications and access controls</li> </ul> </li> <li>Manages service meta-data <ul> <li>Providing better search granularity than most UDDI-based products</li> </ul> </li> <li>User-friendly UI <ul> <li>Facilitates design time discovery</li> </ul> </li> <li>Provides location transparency through runtime access</li> <li>Stores all service artifacts <ul> <li>Not just WSDL</li> </ul> </li> <li>Provides fully configurable functionality to classify services</li> <li>Supports state model functionality <ul> <li>Manages service life-cycles in a shared environment</li> </ul> </li> <li>Service notification <ul> <li>Facilitates communication between service consumers and providers</li> </ul> </li> <li>Enforces consumer access to services</li> <li>Simple version management functionality</li> </ul> | CICS Transaction Server V4.1                                                             |
|----------------------------------------------------------------------------------------------------|------------------------------------------------------------------------------------------|
| <ul> <li>Configurable service life-cycle, classifications and access controls</li> <li>Manages service meta-data <ul> <li>Providing better search granularity than most UDDI-based products</li> </ul> </li> <li>User-friendly UI <ul> <li>Facilitates design time discovery</li> </ul> </li> <li>Provides location transparency through runtime access</li> <li>Stores all service artifacts <ul> <li>Not just WSDL</li> </ul> </li> <li>Provides fully configurable functionality to classify services</li> <li>Supports state model functionality <ul> <li>Manages service life-cycles in a shared environment</li> </ul> </li> <li>Service notification <ul> <li>Facilitates communication between service consumers and providers</li> </ul> </li> <li>Enforces consumer access to services</li> <li>Simple version management functionality</li> </ul>                                                                                             | WebSphere Services Registry and Repository                                               |
| <ul> <li>Configurable service life-cycle, classifications and access controls</li> <li>Manages service meta-data <ul> <li>Providing better search granularity than most UDDI-based products</li> </ul> </li> <li>User-friendly UI <ul> <li>Facilitates design time discovery</li> </ul> </li> <li>Provides location transparency through runtime access</li> <li>Stores all service artifacts <ul> <li>Not just WSDL</li> </ul> </li> <li>Provides fully configurable functionality to classify services</li> <li>Supports state model functionality <ul> <li>Manages service life-cycles in a shared environment</li> </ul> </li> <li>Service notification <ul> <li>Facilitates communication between service consumers and providers</li> </ul> </li> <li>Enforces consumer access to services</li> <li>Simple version management functionality</li> </ul>                                                                                             |                                                                                          |
| <ul> <li>Manages service meta-data <ul> <li>Providing better search granularity than most UDDI-based products</li> </ul> </li> <li>User-friendly UI <ul> <li>Facilitates design time discovery</li> </ul> </li> <li>Provides location transparency through runtime access</li> <li>Stores all service artifacts <ul> <li>Not just WSDL</li> </ul> </li> <li>Provides fully configurable functionality to classify services</li> <li>Supports state model functionality <ul> <li>Manages service life-cycles in a shared environment</li> </ul> </li> <li>Service notification <ul> <li>Facilitates communication between service consumers and providers</li> </ul> </li> <li>Enforces consumer access to services</li> <li>Simple version management functionality</li> </ul>                                                                                                    | Enables governance                                                                       |
| <ul> <li>Providing better search granularity than most UDDI-based products</li> <li>User-friendly UI <ul> <li>Facilitates design time discovery</li> </ul> </li> <li>Provides location transparency through runtime access</li> <li>Stores all service artifacts <ul> <li>Not just WSDL</li> </ul> </li> <li>Provides fully configurable functionality to classify services</li> <li>Supports state model functionality <ul> <li>Manages service life-cycles in a shared environment</li> </ul> </li> <li>Service notification <ul> <li>Facilitates communication between service consumers and providers</li> </ul> </li> <li>Enforces consumer access to services</li> <li>Simple version management functionality</li> </ul>                                                                                                    | <ul> <li>Configurable service life-cycle, classifications and access controls</li> </ul> |
| <ul> <li>User-friendly UI <ul> <li>Facilitates design time discovery</li> </ul> </li> <li>Provides location transparency through runtime access</li> <li>Stores all service artifacts <ul> <li>Not just WSDL</li> </ul> </li> <li>Provides fully configurable functionality to classify services</li> <li>Supports state model functionality <ul> <li>Manages service life-cycles in a shared environment</li> </ul> </li> <li>Service notification <ul> <li>Facilitates communication between service consumers and providers</li> </ul> </li> <li>Enforces consumer access to services</li> <li>Simple version management functionality</li> </ul>                                                                                                    | Manages service meta-data                                                                |
| <ul> <li>Facilitates design time discovery</li> <li>Provides location transparency through runtime access</li> <li>Stores all service artifacts <ul> <li>Not just WSDL</li> </ul> </li> <li>Provides fully configurable functionality to classify services</li> <li>Supports state model functionality <ul> <li>Manages service life-cycles in a shared environment</li> </ul> </li> <li>Service notification <ul> <li>Facilitates communication between service consumers and providers</li> </ul> </li> <li>Enforces consumer access to services</li> <li>Simple version management functionality</li> </ul>                                                                                                    | <ul> <li>Providing better search granularity than most UDDI-based products</li> </ul>    |
| <ul> <li>Provides location transparency through runtime access</li> <li>Stores all service artifacts <ul> <li>Not just WSDL</li> </ul> </li> <li>Provides fully configurable functionality to classify services</li> <li>Supports state model functionality <ul> <li>Manages service life-cycles in a shared environment</li> </ul> </li> <li>Service notification <ul> <li>Facilitates communication between service consumers and providers</li> </ul> </li> <li>Enforces consumer access to services</li> <li>Simple version management functionality</li> </ul>                                                                                                    | <ul> <li>User-friendly UI</li> </ul>                                                     |
| <ul> <li>Stores all service artifacts <ul> <li>Not just WSDL</li> </ul> </li> <li>Provides fully configurable functionality to classify services</li> <li>Supports state model functionality <ul> <li>Manages service life-cycles in a shared environment</li> </ul> </li> <li>Service notification <ul> <li>Facilitates communication between service consumers and providers</li> </ul> </li> <li>Enforces consumer access to services</li> <li>Simple version management functionality</li> </ul>                                                                                                    | <ul> <li>Facilitates design time discovery</li> </ul>                                    |
| <ul> <li>Not just WSDL</li> <li>Provides fully configurable functionality to classify services</li> <li>Supports state model functionality <ul> <li>Manages service life-cycles in a shared environment</li> </ul> </li> <li>Service notification <ul> <li>Facilitates communication between service consumers and providers</li> </ul> </li> <li>Enforces consumer access to services</li> <li>Simple version management functionality</li> </ul>                                                                                                    | Provides location transparency through runtime access                                    |
| <ul> <li>Provides fully configurable functionality to classify services</li> <li>Supports state model functionality         <ul> <li>Manages service life-cycles in a shared environment</li> </ul> </li> <li>Service notification         <ul> <li>Facilitates communication between service consumers and providers</li> </ul> </li> <li>Enforces consumer access to services</li> <li>Simple version management functionality</li> </ul>                                                                                                    | <ul> <li>Stores all service artifacts</li> </ul>                                         |
| <ul> <li>Supports state model functionality         <ul> <li>Manages service life-cycles in a shared environment</li> </ul> </li> <li>Service notification         <ul> <li>Facilitates communication between service consumers and providers</li> </ul> </li> <li>Enforces consumer access to services</li> <li>Simple version management functionality</li> </ul>                                                                                                    | <ul> <li>Not just WSDL</li> </ul>                                                        |
| <ul> <li>Manages service life-cycles in a shared environment</li> <li>Service notification <ul> <li>Facilitates communication between service consumers and providers</li> </ul> </li> <li>Enforces consumer access to services</li> <li>Simple version management functionality</li> </ul>                                                                                                    | Provides fully configurable functionality to classify services                           |
| <ul> <li>Service notification</li> <li>Facilitates communication between service consumers and providers</li> <li>Enforces consumer access to services</li> <li>Simple version management functionality</li> </ul>                                                                                                    | Supports state model functionality                                                       |
| <ul> <li>Facilitates communication between service consumers and providers</li> <li>Enforces consumer access to services</li> <li>Simple version management functionality</li> </ul>                                                                                                    | <ul> <li>Manages service life-cycles in a shared environment</li> </ul>                  |
| <ul> <li>Enforces consumer access to services</li> <li>Simple version management functionality</li> </ul>                                                                                                    | <ul> <li>Service notification</li> </ul>                                                 |
| <ul> <li>Simple version management functionality</li> </ul>                                                                                                    | <ul> <li>Facilitates communication between service consumers and providers</li> </ul>    |
|                                                                                                    | Enforces consumer access to services                                                     |
|                                                                                                    | <ul> <li>Simple version management functionality</li> </ul>                              |
| 73 © 2009 IBM Corporation                                                                                                    | 73 © 2009 IBM Corporation                                                                |

| CICS Transaction Server V4.1                                                                                                    |
|----------------------------------------------------------------------------------------------------|
| Notes                                                                                                    |
| <ul> <li>WebSphere Service Registry and Repository provides a central repository for storing service<br/>interfaces and associated meta-data.</li> </ul>                                                                                                    |
| It enables the management of services throughout their life-cycle, from concept through to retirement. The life-cycle is fully configurable using WebSphere Integration Developer. Thus, the SOA governance model for the service life-cycle can be represented by defining the life-cycle of the services in your organization and defining the authorization process for an application to move from one phase of the life-cycle to another. Once the life-cycle is defined, it can be installed into WSRR and used as the basis for managing the life-cycle of your services. |
| <ul> <li>Another area in which WSRR enables governance is through the use of classifications. The<br/>classification systems defined as part of your organizations governance model can be<br/>imported into WSRR and used to classify the services described in it.</li> </ul>                                                                                                    |
| <ul> <li>WSRR also enables documents to be tagged with properties and relationships to be defined<br/>between documents. The WSRR user interface is web based and provides search<br/>capabilities to enable services to be easily located.</li> </ul>                                                                                                    |
| 74 © 2009 IBM Corporation                                                                                                    |

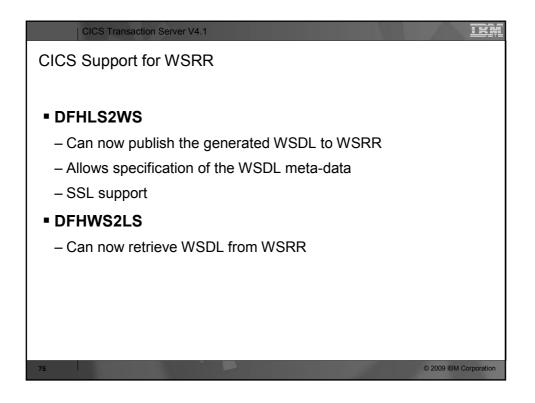

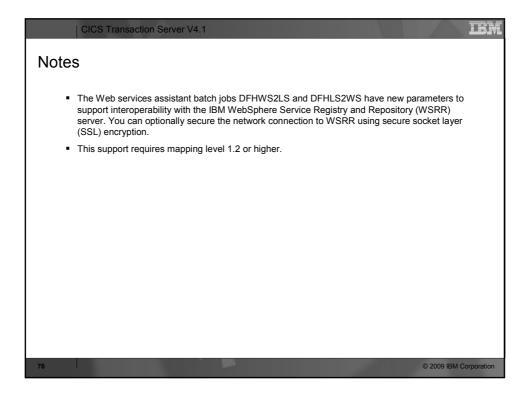

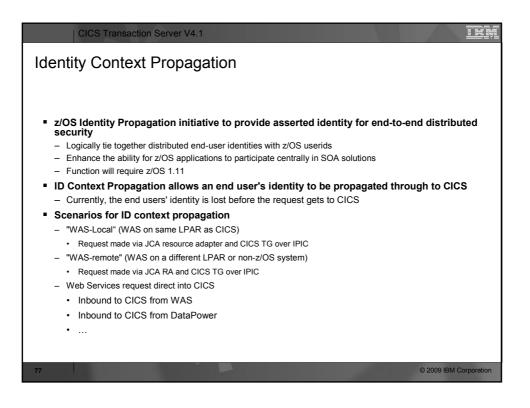

|       | CICS Transaction Server V4.1                                                                                                    |
|-------|----------------------------------------------------------------------------------------------------|
| Notes |                                                                                                    |
|       | Identity context propagation (ID Prop)<br>The concept of sending a user's security identity information (the distributed identity) from a client system<br>across a network, preserving the distributed identity for use during authorization and for auditing purposes.<br>The distributed identity is carried with a request from the distributed client application to the server, and is<br>incorporated in the access control of the server as part of the authorization process.                                                                                                    |
| -     | If you are using z/OS, Version 1 Release 11, you can now send a user's security identity information (the<br>distributed identity) from a client system across a network, preserving the distributed identity for use during<br>authorization and for auditing purposes.<br>Identity context propagation (ID Prop) is dependent on the z/OS Identity Propagation function that is provided<br>in z/OS, Version 1 Release 11. ID Prop provides improved accountability and a new means of authorizing<br>requests by associating the security information in the distributed environment with the security information<br>used on the server. |
| 78    | © 2009 IBM Corporation                                                                                                    |

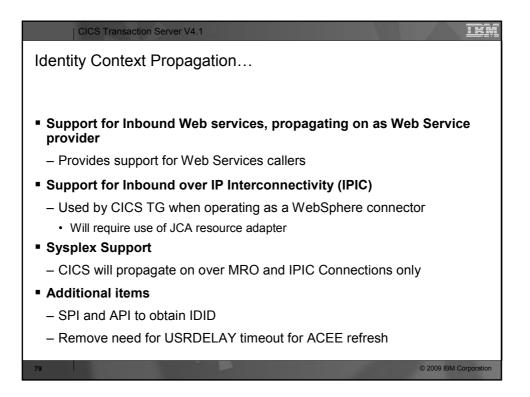

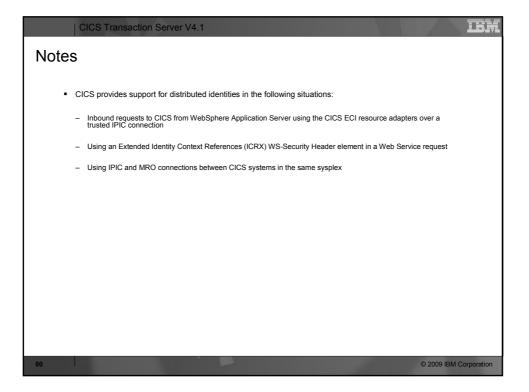

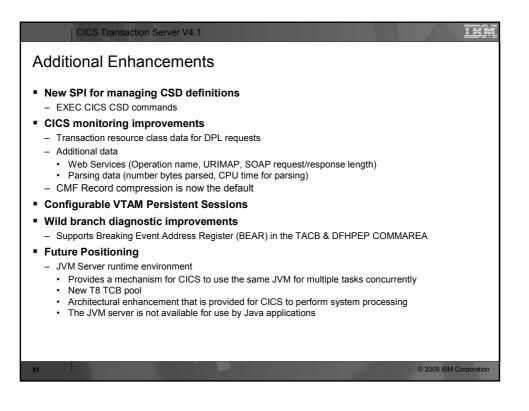

| CICS Transaction Server V4.1                                                                                                    | ŴĪ |
|----------------------------------------------------------------------------------------------------|----|
| Notes                                                                                                    |    |
| <ul> <li>You can now manage CICS resource definitions in the CSD using a set of new CICS system programming interface (SPI) commands. These commands give you a command-level alternative to the CEDA transaction and the DFHCSDUP batch utility for updating the CSD.</li> </ul>                                                                                                    |    |
| New performance data metrics improves the performance reporting and analysis of Web and Web service applications. Use the new transaction resource class monitoring data for distributed program link requests to improve the work load management of DPL applications. Also, to help reduce the volume of monitoring output produced, the default now is to compress monitor records. New monitoring data provides information on how the XML System Services parser is performing when parsing XML documents.                                                                                                    |    |
| <ul> <li>You can increase the number of CICS regions in an LPAR by removing VTAM persistent<br/>sessions support where it is not required, such as in a CICS region that is used only for<br/>development or testing. You can now disable VTAM persistent sessions support for a CICS<br/>region using the new value NOPS for the PSTYPE system initialization parameter.</li> </ul>                                                                                                    |    |
| <ul> <li>CICS TS 4.1 supports the Breaking Event Address Register (BEAR). This register captures<br/>the address of the instruction that generated the last successful branch before the error<br/>occurred in the program. This information helps when investigating wild branch problems in<br/>programs. The Breaking Event Address Register is held in the system diagnostic work area.</li> </ul>                                                                                                    |    |
| <ul> <li>CICS includes a new runtime environment to perform Java processing. The runtime<br/>environment is called a JVM server and provides a mechanism for CICS to use the same<br/>JVM for multiple tasks concurrently. The JVM server requires a Language Environment<br/>enclave and a pool of T8 TCBs. Each task uses a T8 TCB to run as a pthread in the JVM. The<br/>JVM server is represented in CICS by a JVMSERVER resource. The JVMSERVER resource<br/>defines the runtime options for the JVM, including the location of the JVM profile and the<br/>maximum number of threads that the JVM supports.</li> </ul> |    |
| <ul> <li>The JVM server is not available for use by Java applications. The JVM server is an architectural enhancement that is provided for CICS to perform system processing only, if required by future developments.</li> </ul>                                                                                                    |    |
| 82 © 2009 IBM Corporation                                                                                                    | on |

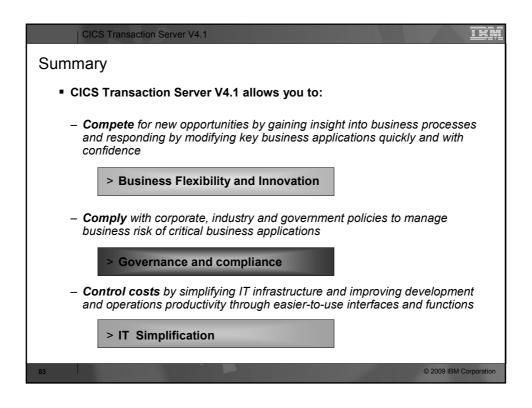

| CICS Transaction Server V4.1                                                                                                    |
|----------------------------------------------------------------------------------------------------|
| Notes                                                                                                    |
| <ul> <li>CICS Transaction Server for z/OS V4.1 is a modern, dependable, and cost effective application platform.</li> </ul>                                                                                                    |
| <ul> <li>This version brings new levels of ease-of-use and flexibility to meet the needs of the next generation of<br/>business users. It will assist its users in their activities directed at:</li> </ul>                                                                                                    |
| <ul> <li>Competing for new opportunities by gaining insight into business processes and responding by modifying<br/>key business applications quickly and with confidence. Business flexibility: Making it easier to create, extend,<br/>and reuse applications quickly, to meet changing business needs</li> </ul>                                                                            |
| <ul> <li>Complying with corporate, industry and government policies to manage business risk of critical business<br/>applications. Governance and compliance: Ensuring, and demonstrating, effective management control over<br/>business applications and IT facilities</li> </ul>                                                                                                    |
| <ul> <li>Controlling costs by simplifying IT infrastructure and improving development and operations productivity through easier-to-use interfaces and functions. IT Simplification: Helping IT staff to perform their tasks more effectively, while assuming a mix of skill levels</li> </ul>                                                                                                 |
| <ul> <li>New technologies can enable businesses to respond quickly and effectively, allowing them to capture emerging opportunities as markets recover. CICS TS V4.1 will deliver important new function to help businesses meet the demands of increased regulatory scrutiny, address changing demographics, and position themselves to take advantage of new growth opportunities</li> </ul> |
|                                                                                                    |
|                                                                                                    |
|                                                                                                    |
| 84 © 2009 IBM Corporation                                                                                                    |